## বাংলাদেশ কারিগরি শিক্ষা বোর্ড পরীক্ষা নিয়ন্ত্রণ বিভাগ আগারϑাo, েশের বাংলা নগর ঢাকা -১২০৭। **Web site: www.bteb.gov.bd**

## ̤া◌ারক নং বাকািশেবা(প-3)/778(পাট-7)/3 ȟ 127 তািরখঃ-29/22/3125 িɉঃ

২০১৪ সনের ১ম, ২য়, **৪র্থ, ৬ষ্ঠ ও ৮ম পর্ব** সমাপনী পরীক্ষা এবং ৫ম ও ৭ম পর্বের (২০১০ প্রবিধান) অকৃতকার্য বিষয়ের এবং ৮ম পর্ব অনিয়তি (২০০০ ও ২০০৫ প্রবিধান) **পরীক্ষার্থীদের পরীক্ষার সময়সূচি (মন্ত্রণালয়ের অনুমোদন সাপেক্ষে)০ঃ** 

# (K) লিখিত পরীক্ষাঃ

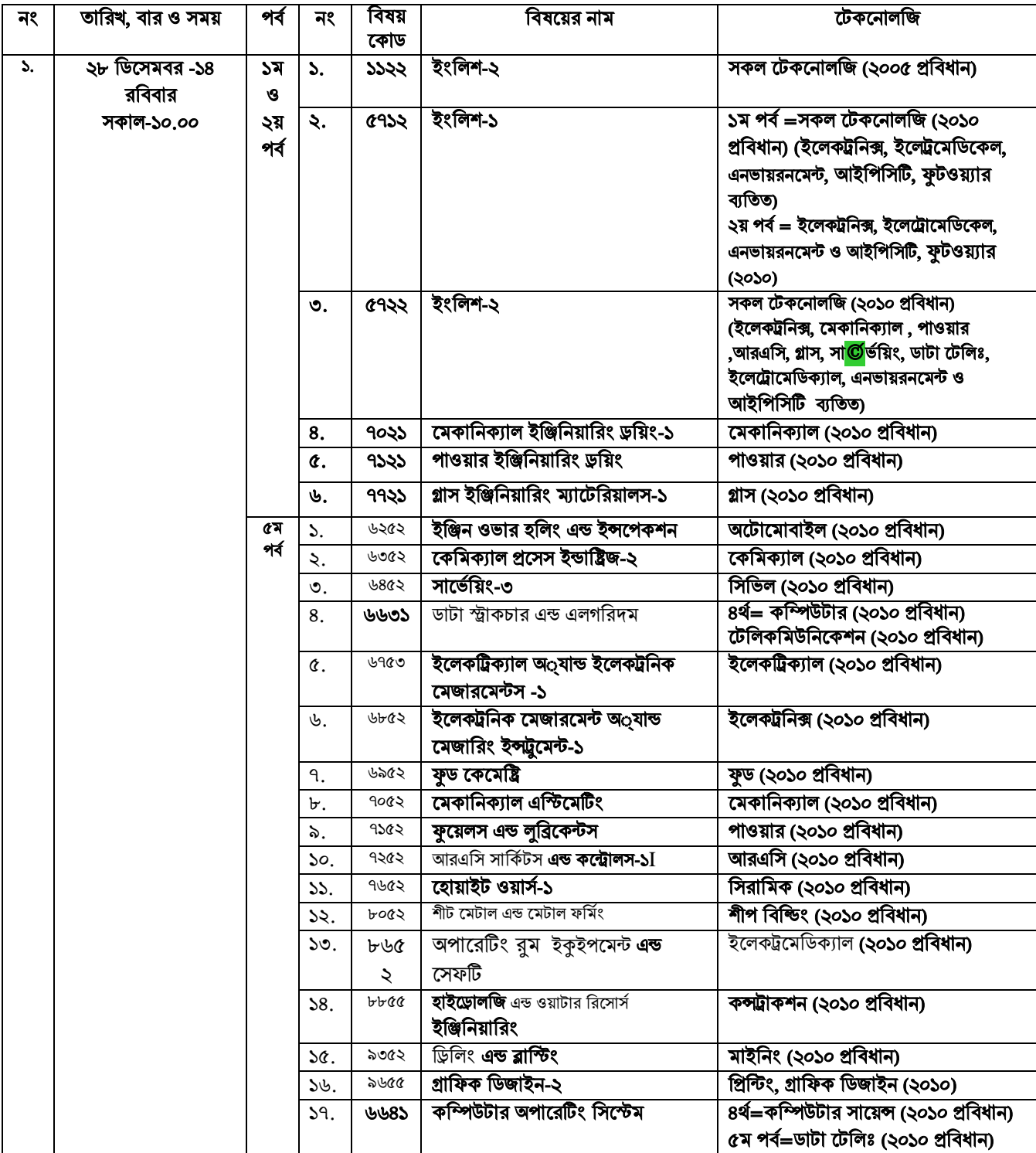

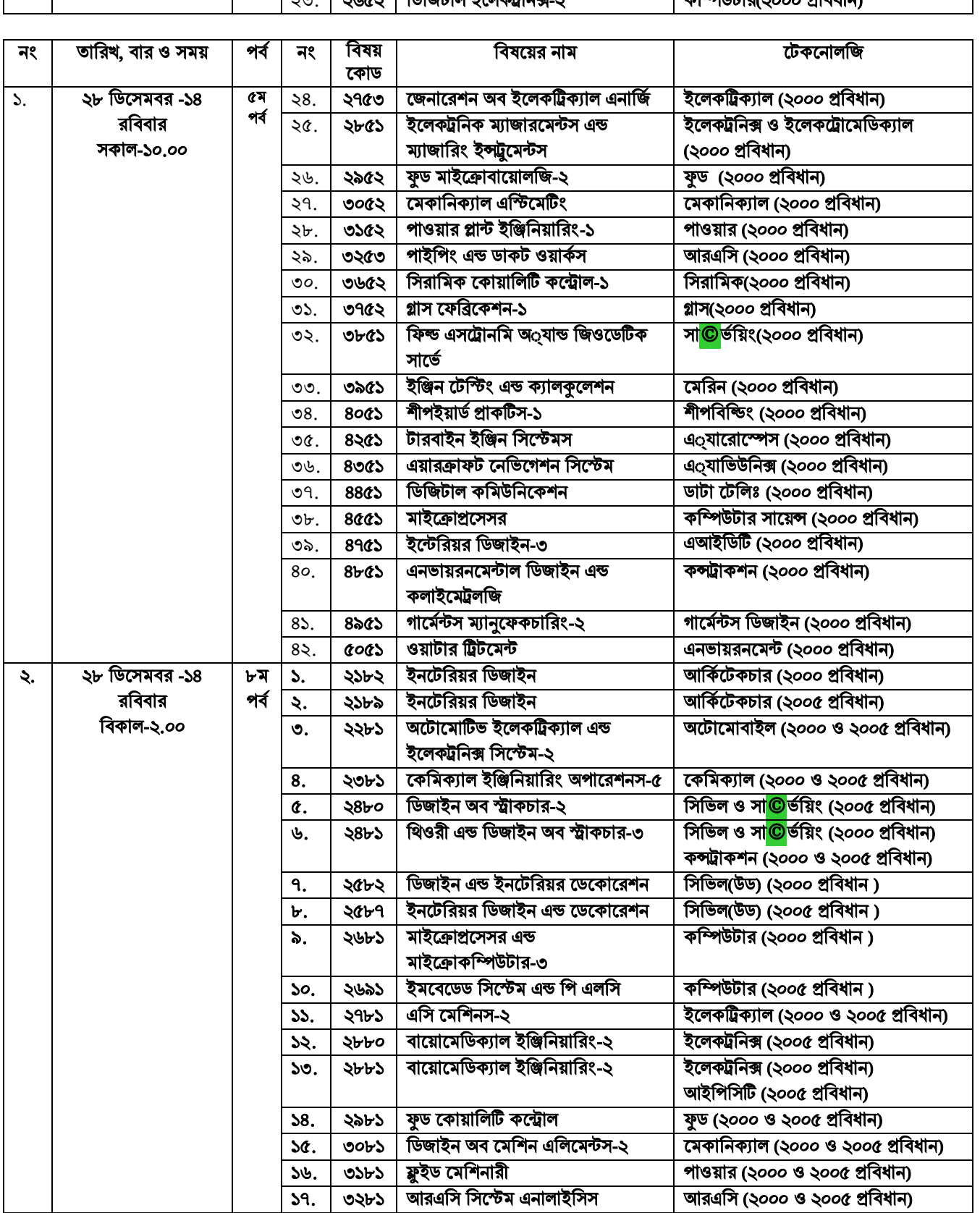

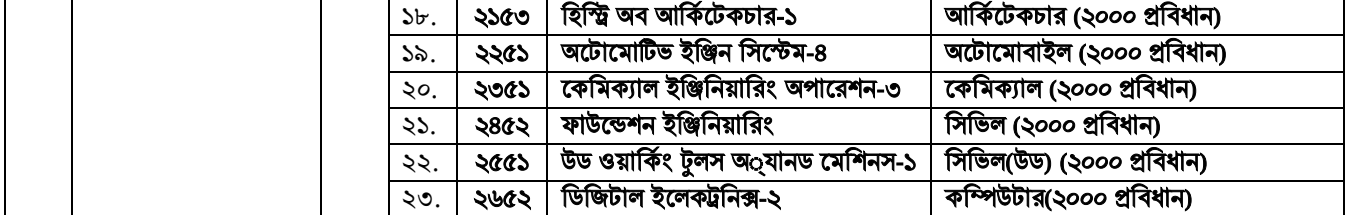

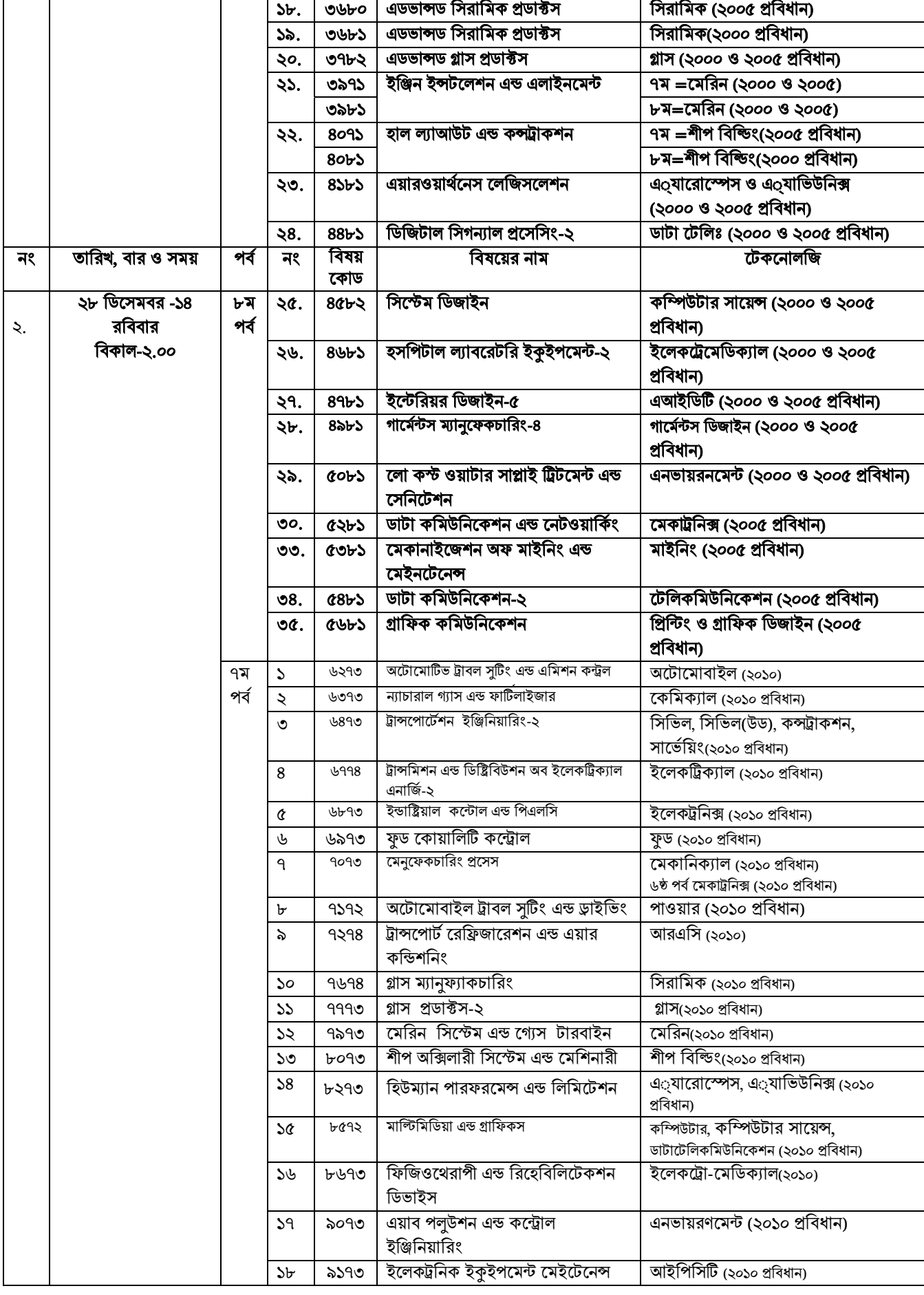

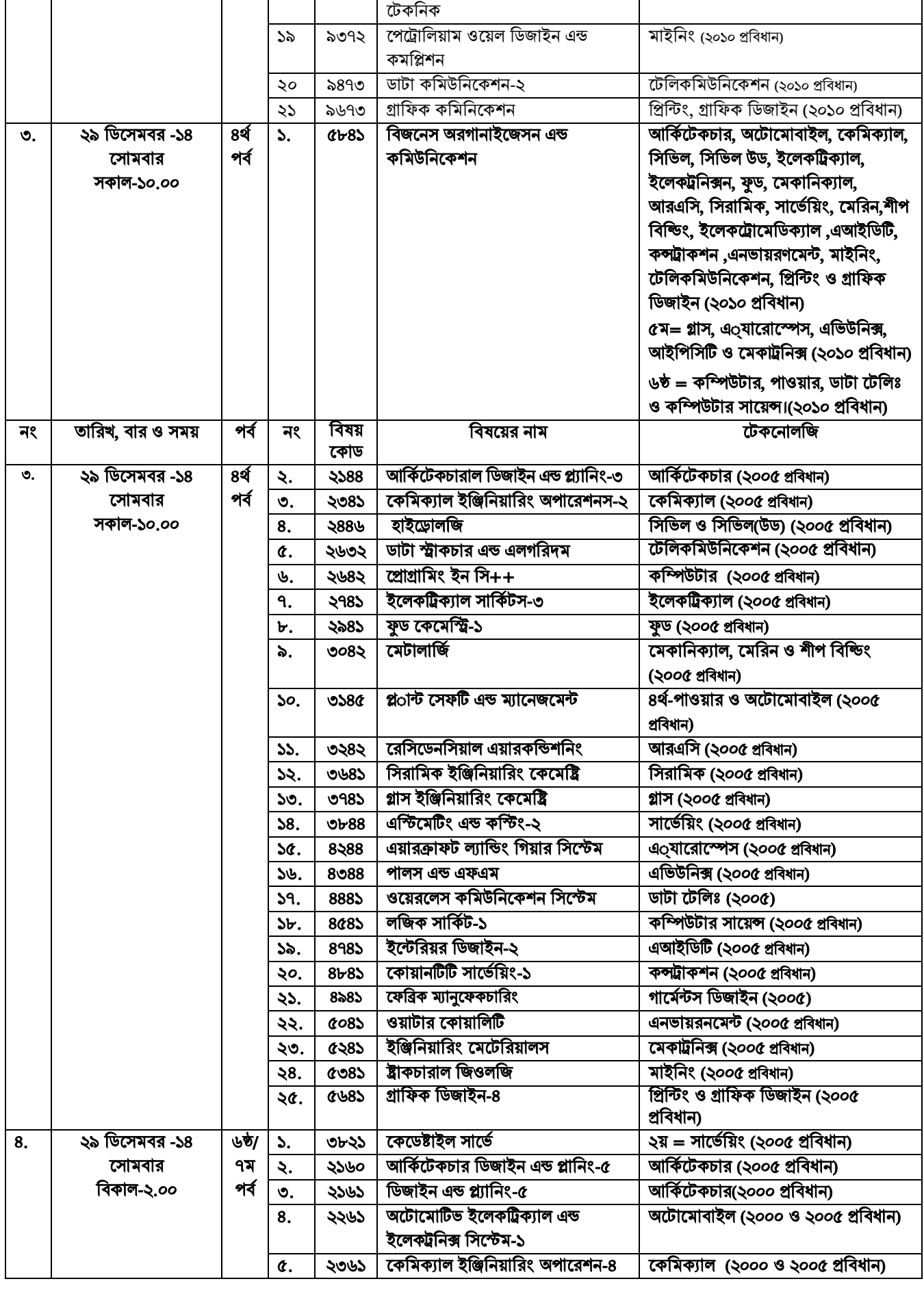

<code>C:\Documents</code> and <code>Settings\sstipu\Desktop\268.doc</code> -  $\pmb{4}$  -

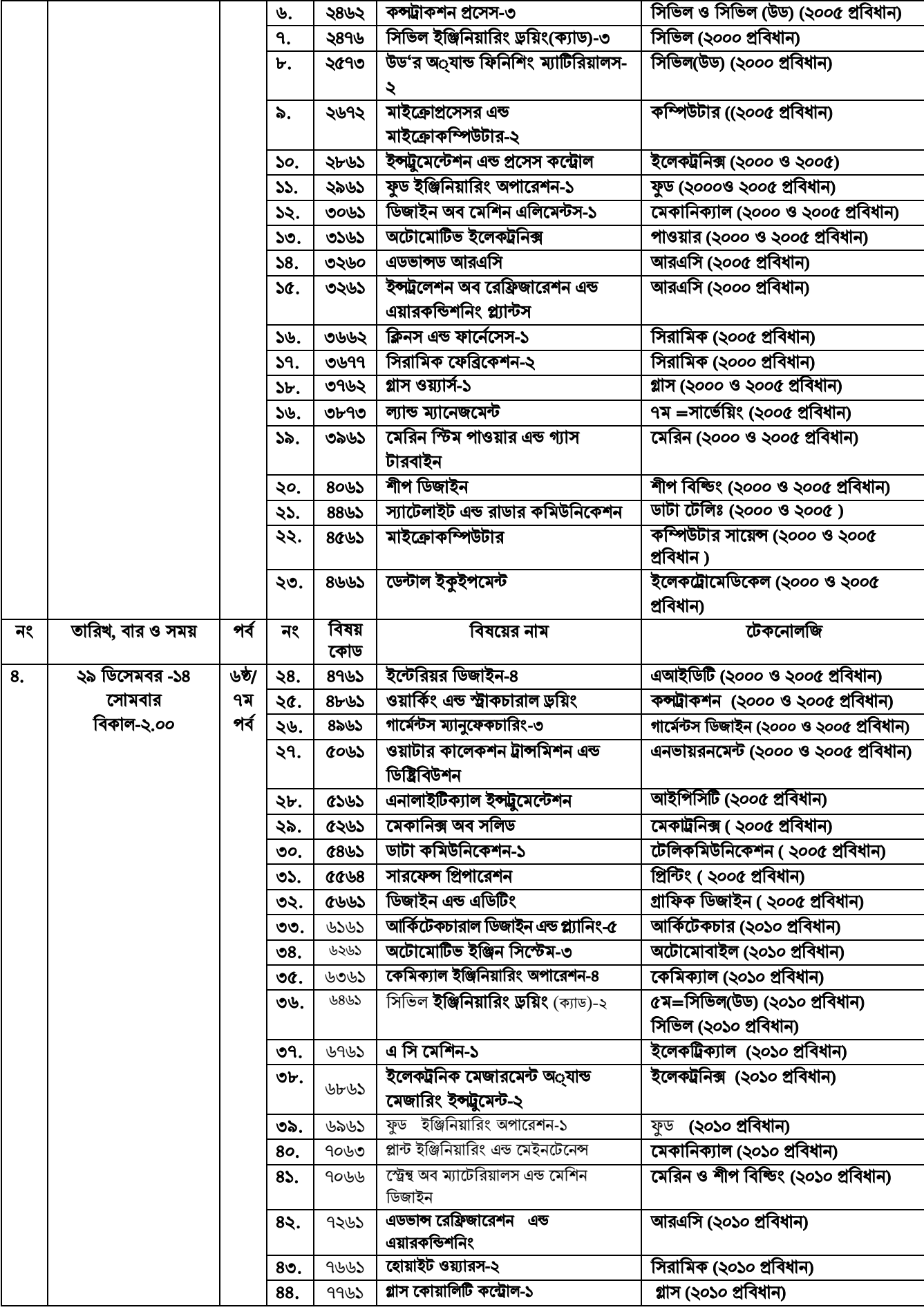

C:\Documents and Settings\sstipu\Desktop\268.doc - 5 -

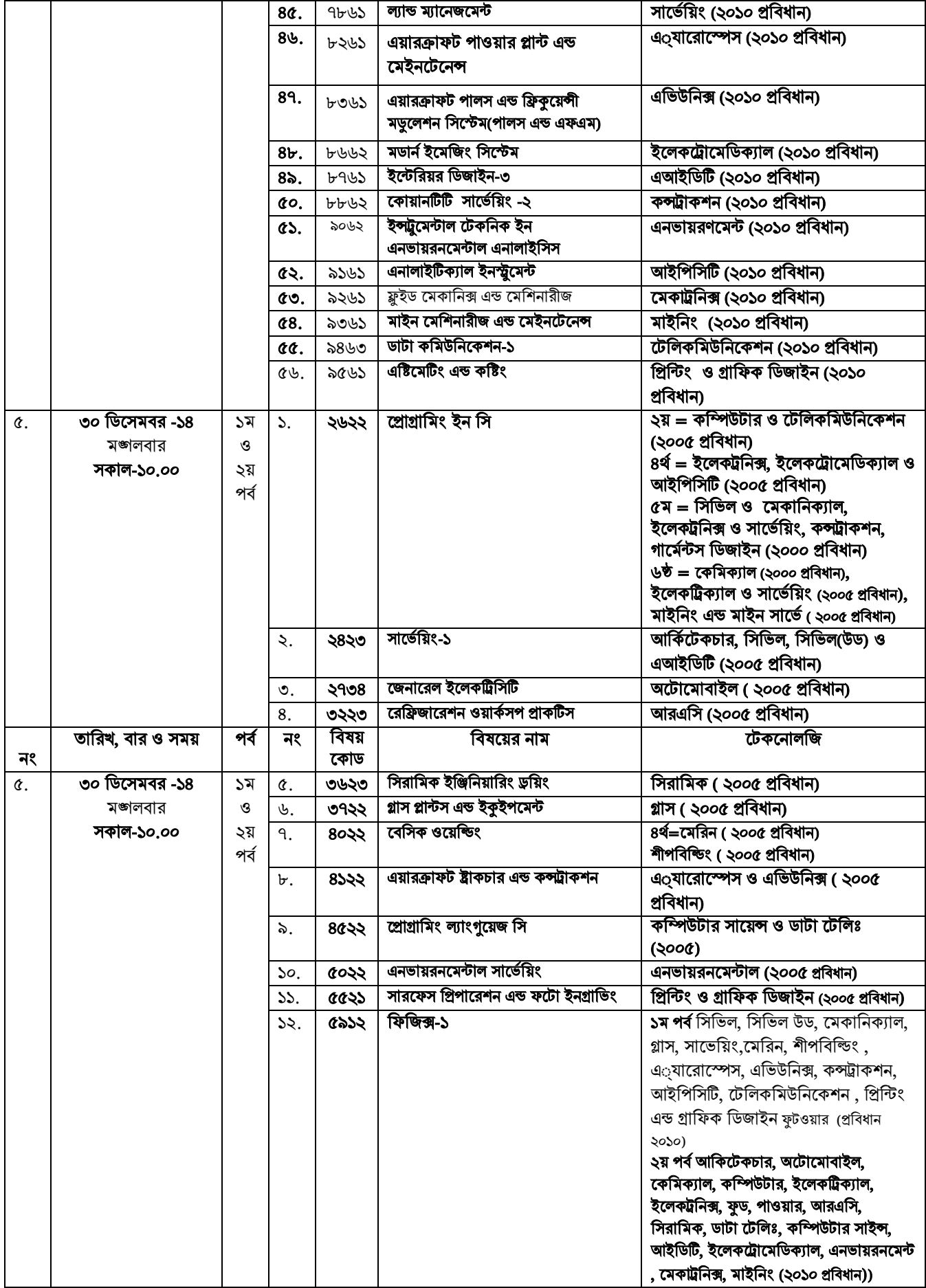

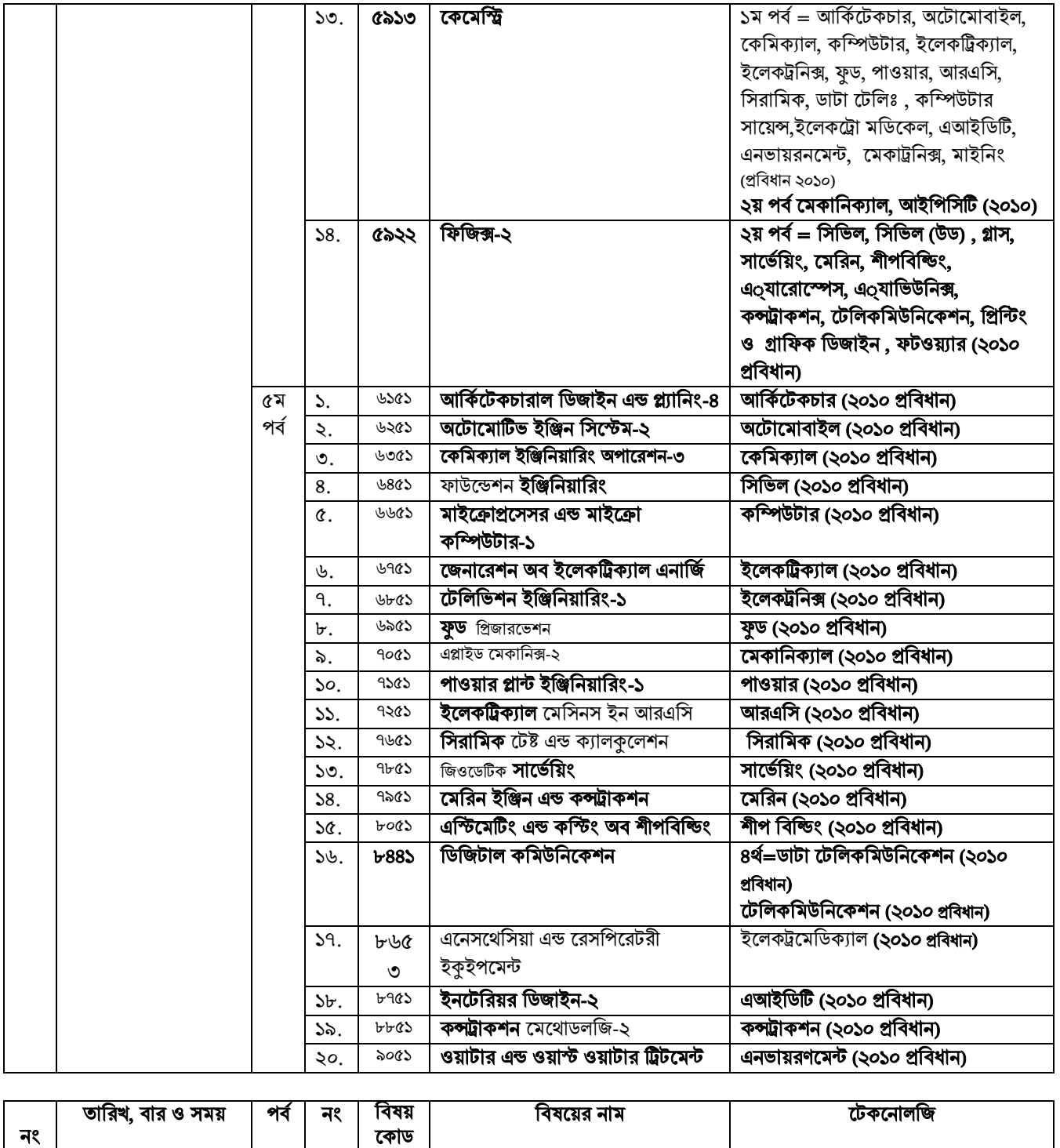

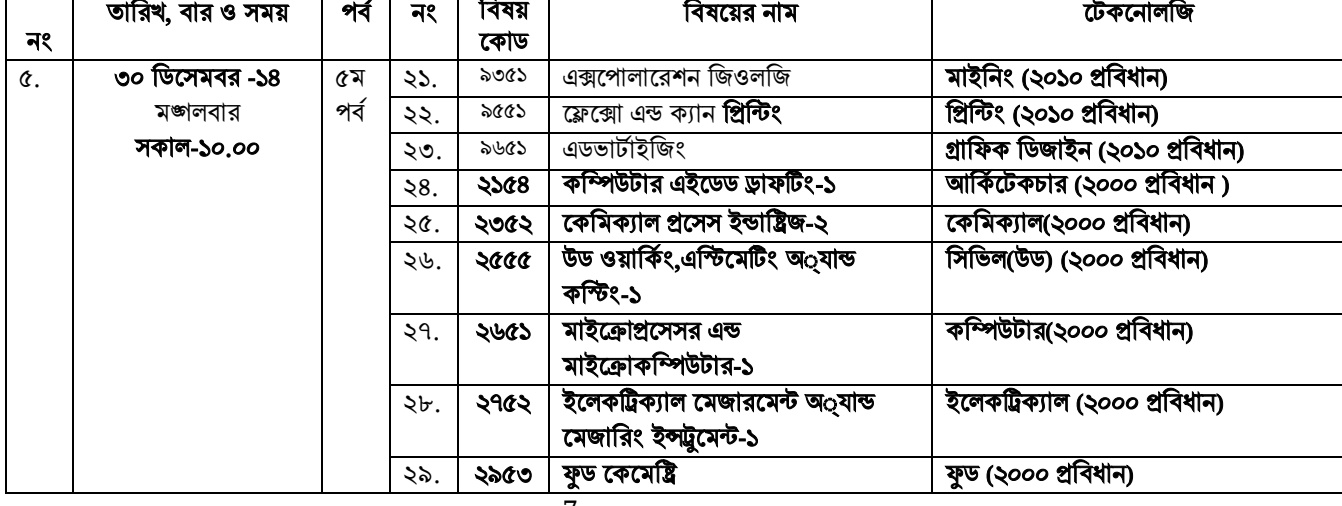

<code>C:\Documents</code> and <code>Settings\sstipu\Desktop\268.doc</code> -  $\sqrt{ }$  -

Г

 $\mathbf{I}$ 

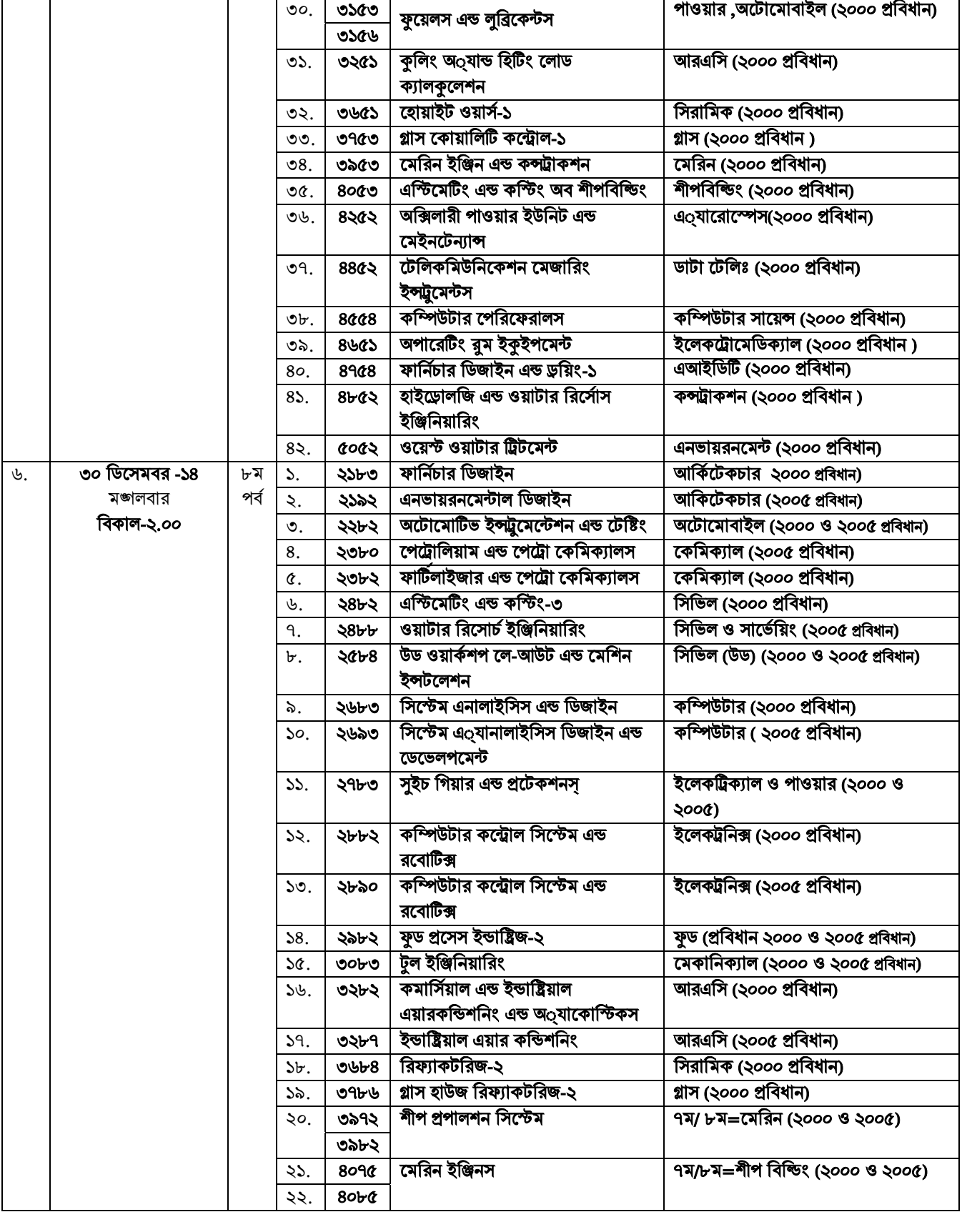

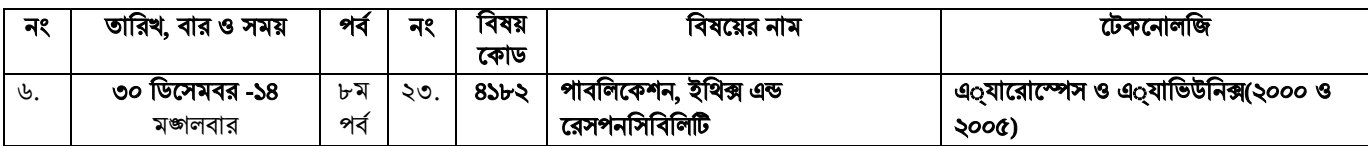

C:\Documents and Settings\sstipu\Desktop\268.doc - 8 -

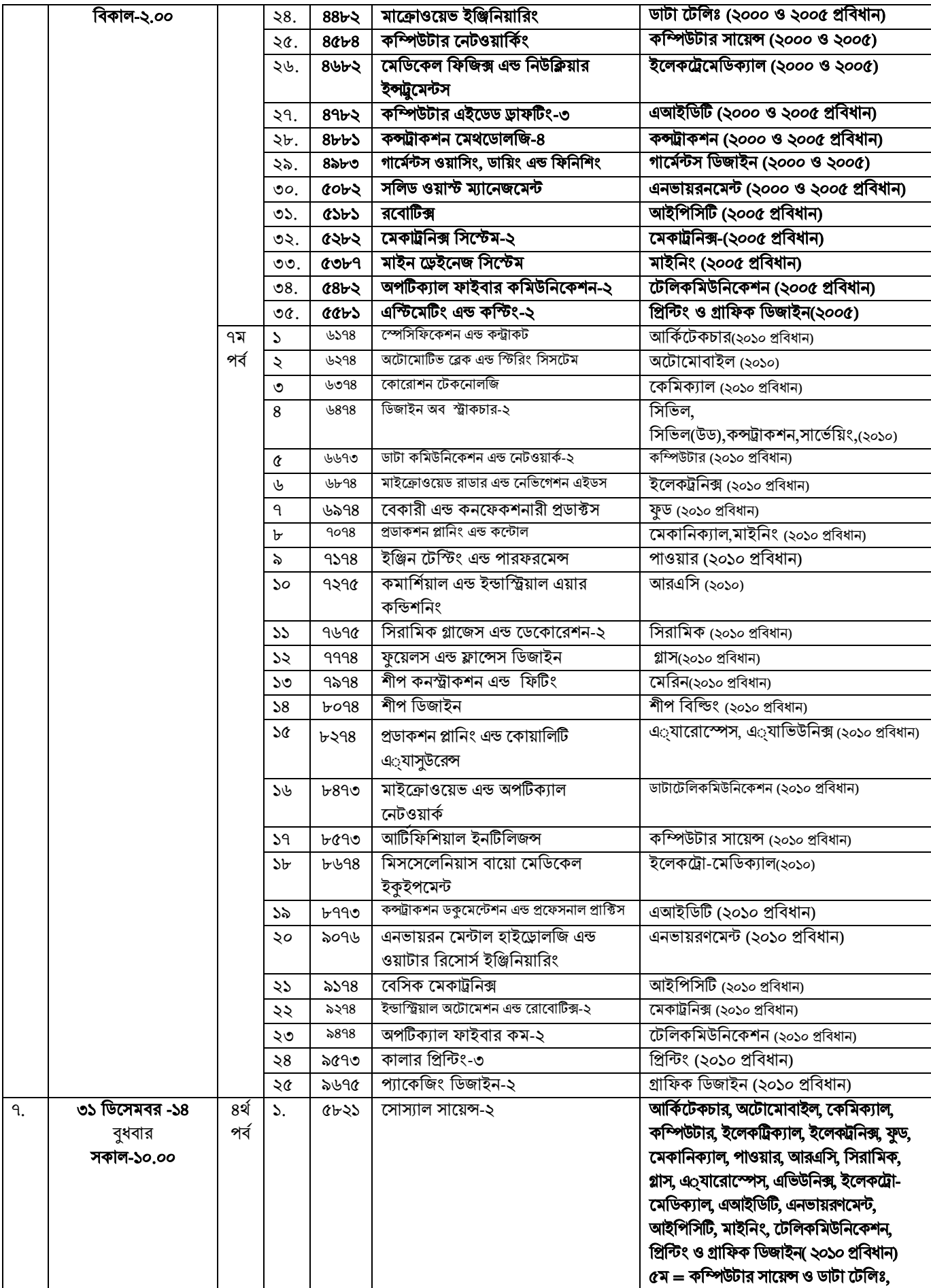

C:\Documents and Settings\sstipu\Desktop\268.doc - 9 -

Г

Τ

 $\mathbf{I}$ 

 $\mathbf{I}$ 

- 1

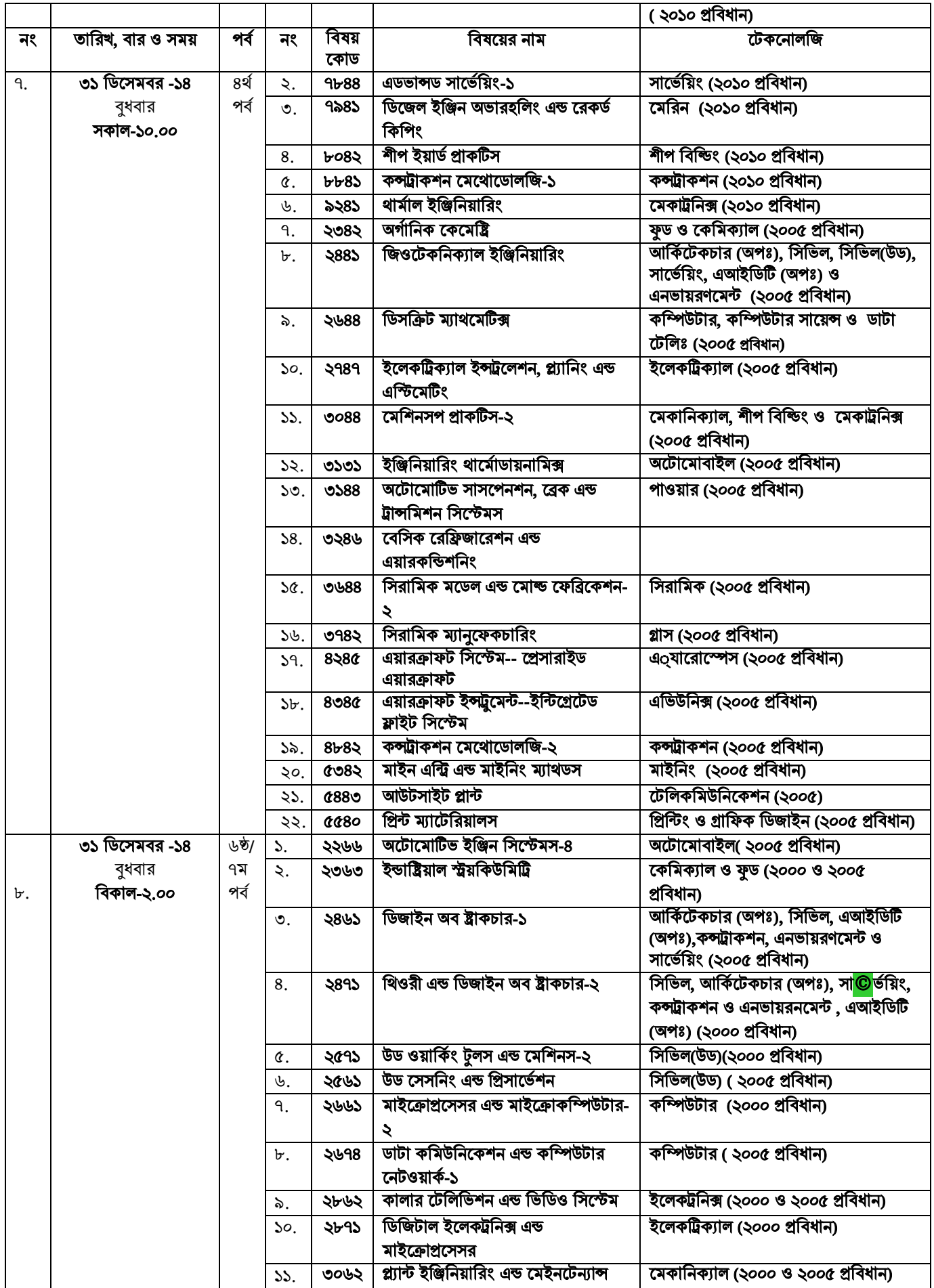

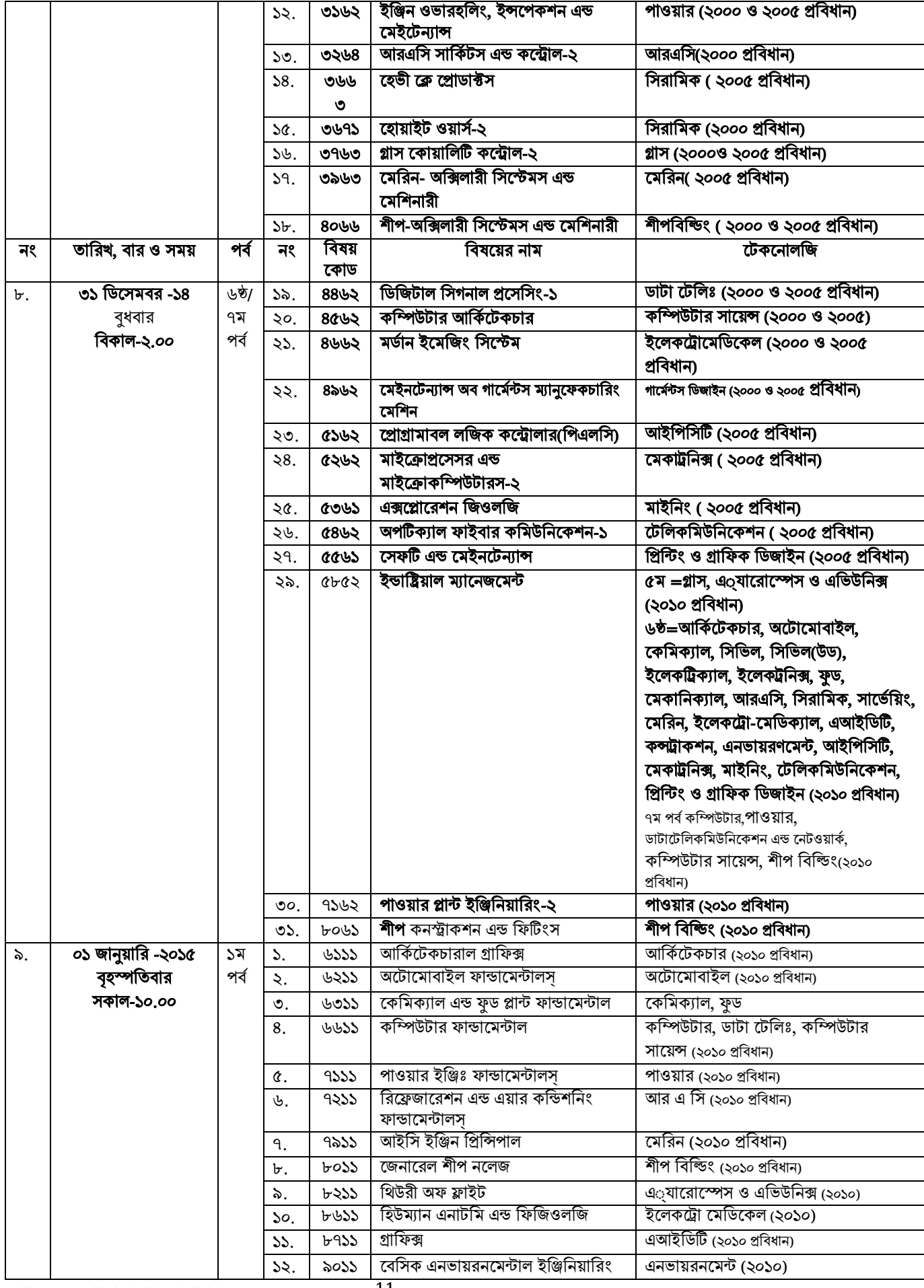

C:\Documents and Settings\sstipu\Desktop\268.doc  $- 11$  -

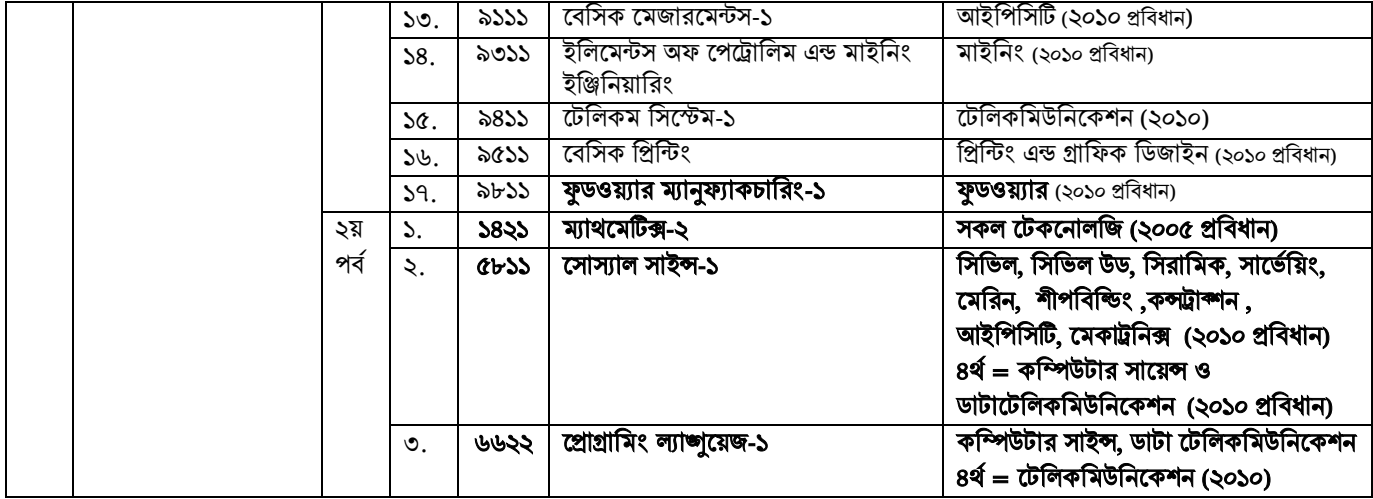

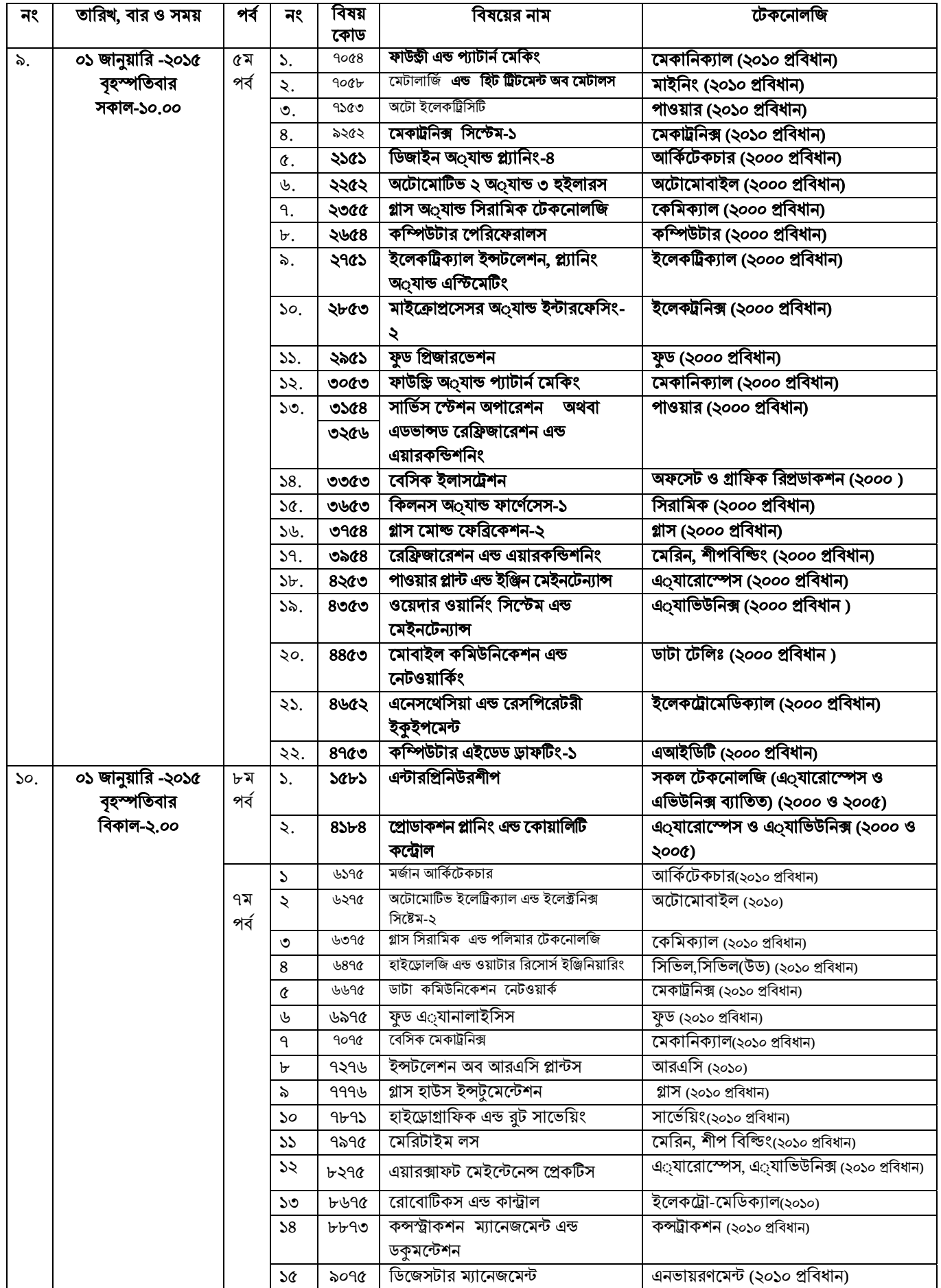

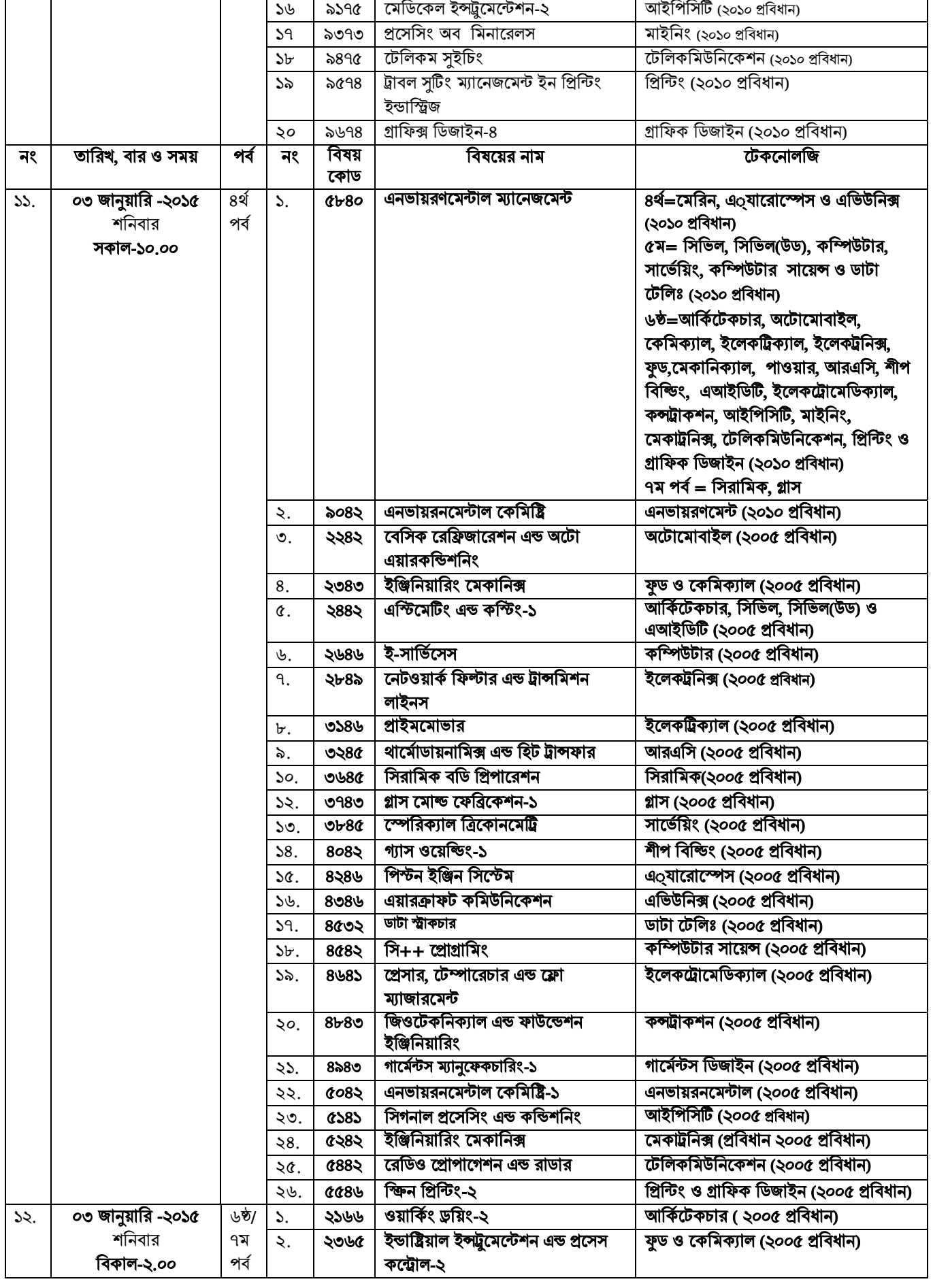

 $\overline{\phantom{0}}$ 

C:\Documents and Settings\sstipu\Desktop\268.doc -  $14$  -

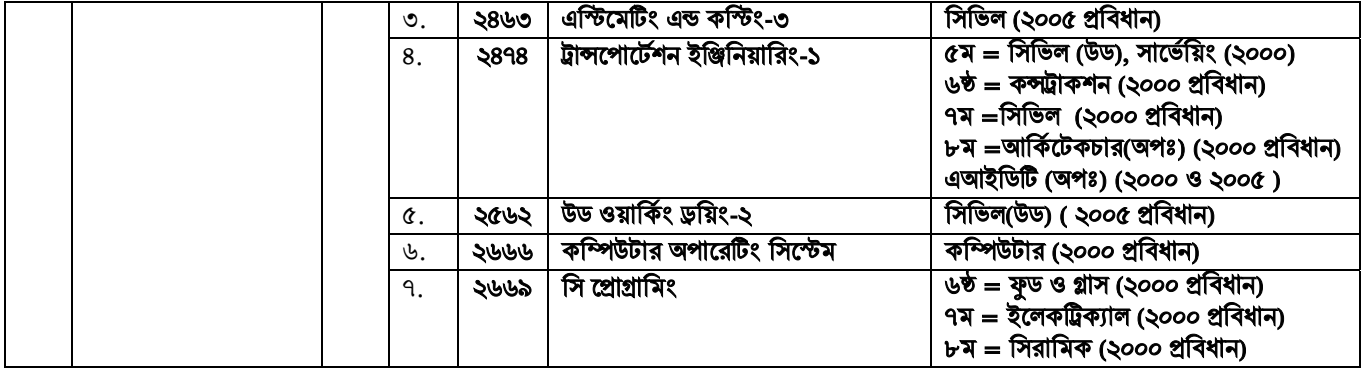

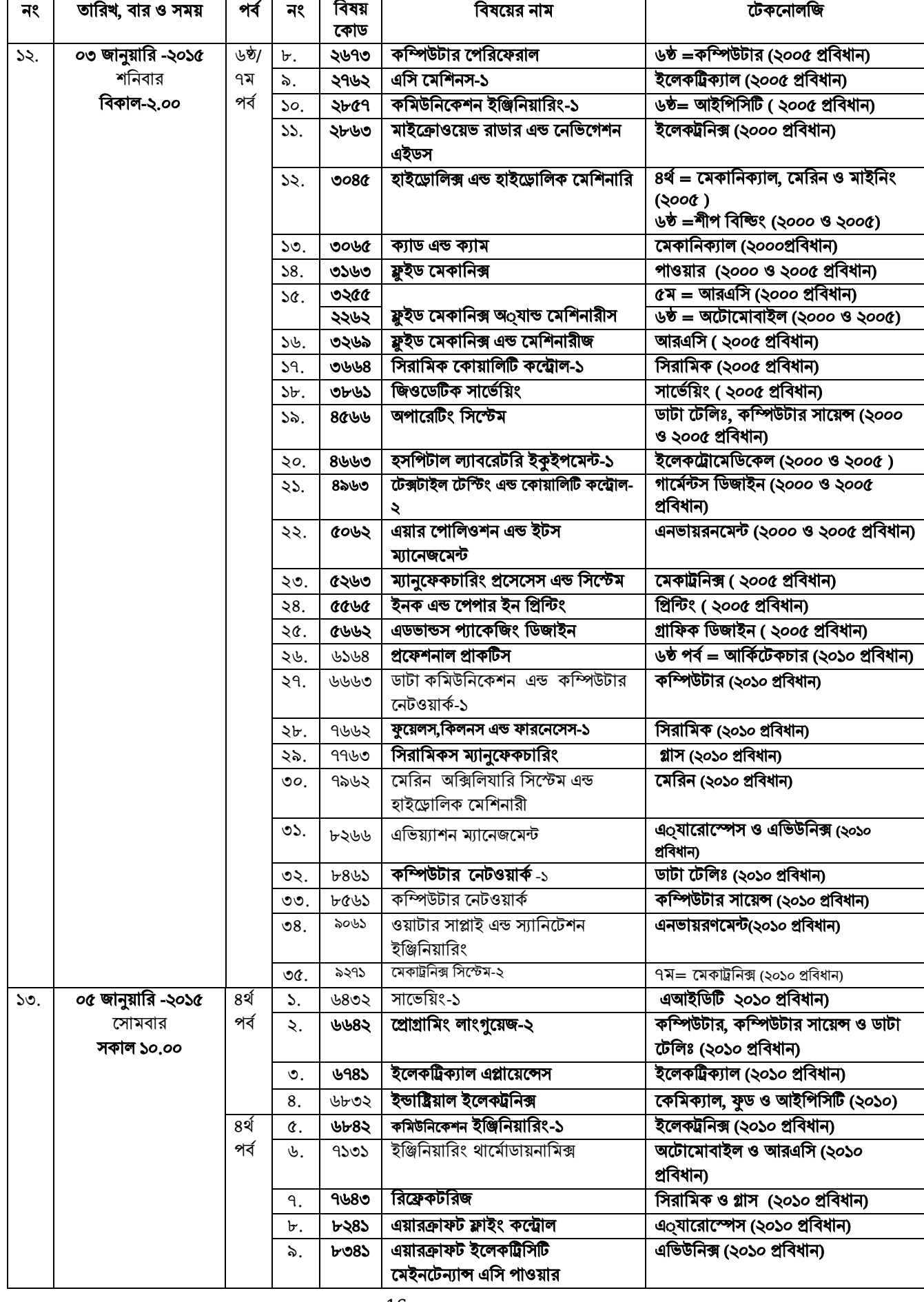

C:\Documents and Settings\sstipu\Desktop\268.doc -  $16$  -

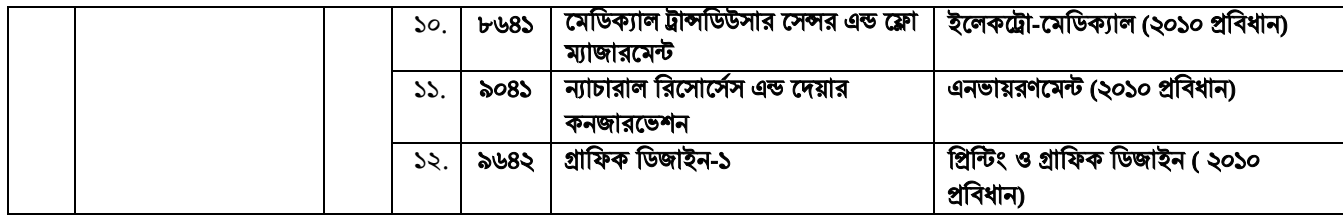

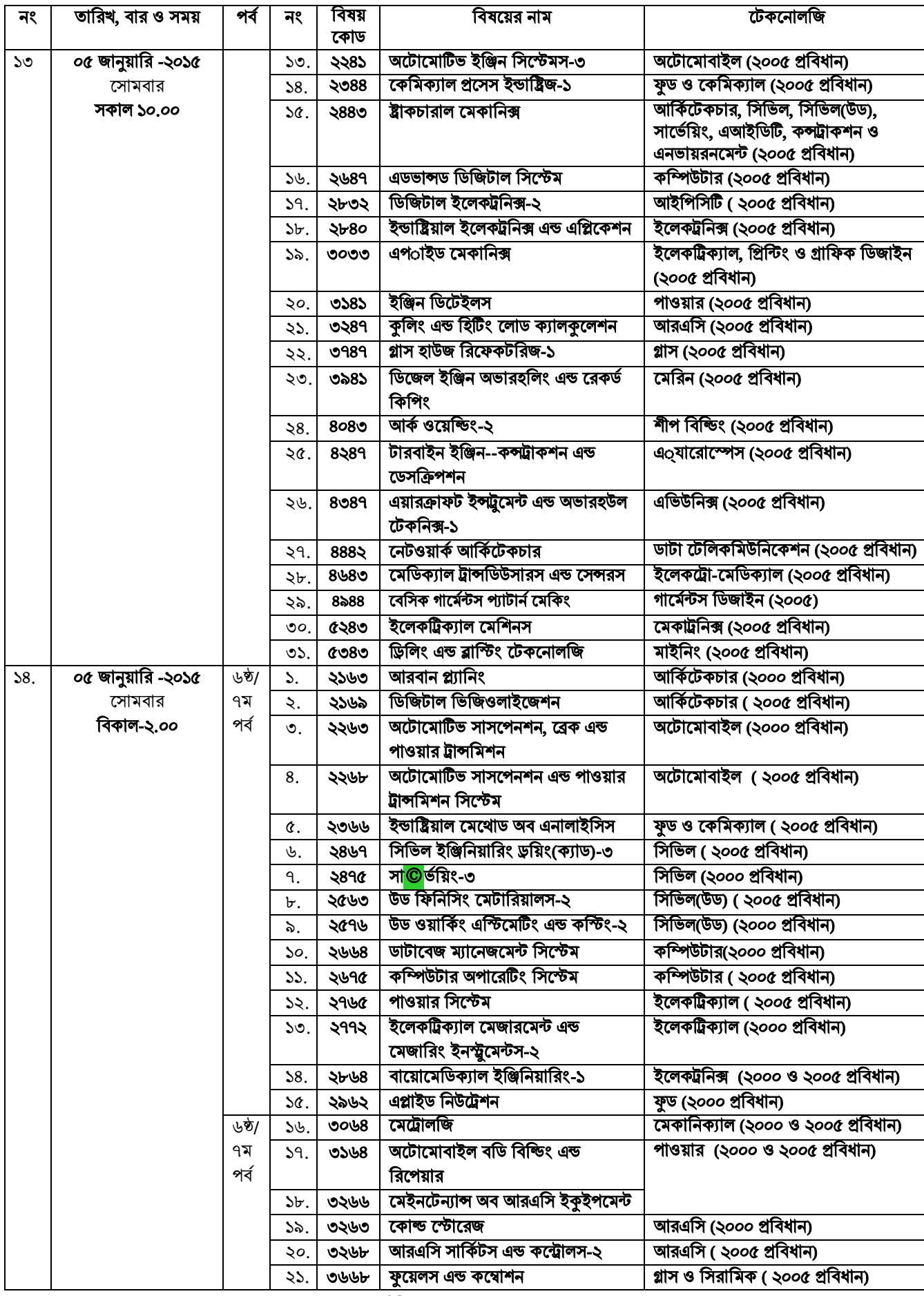

C:\Documents and Settings\sstipu\Desktop\268.doc  $- 18$  -

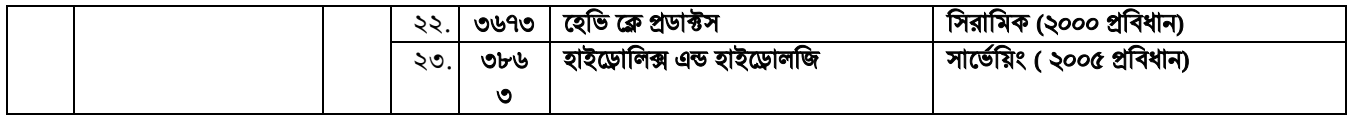

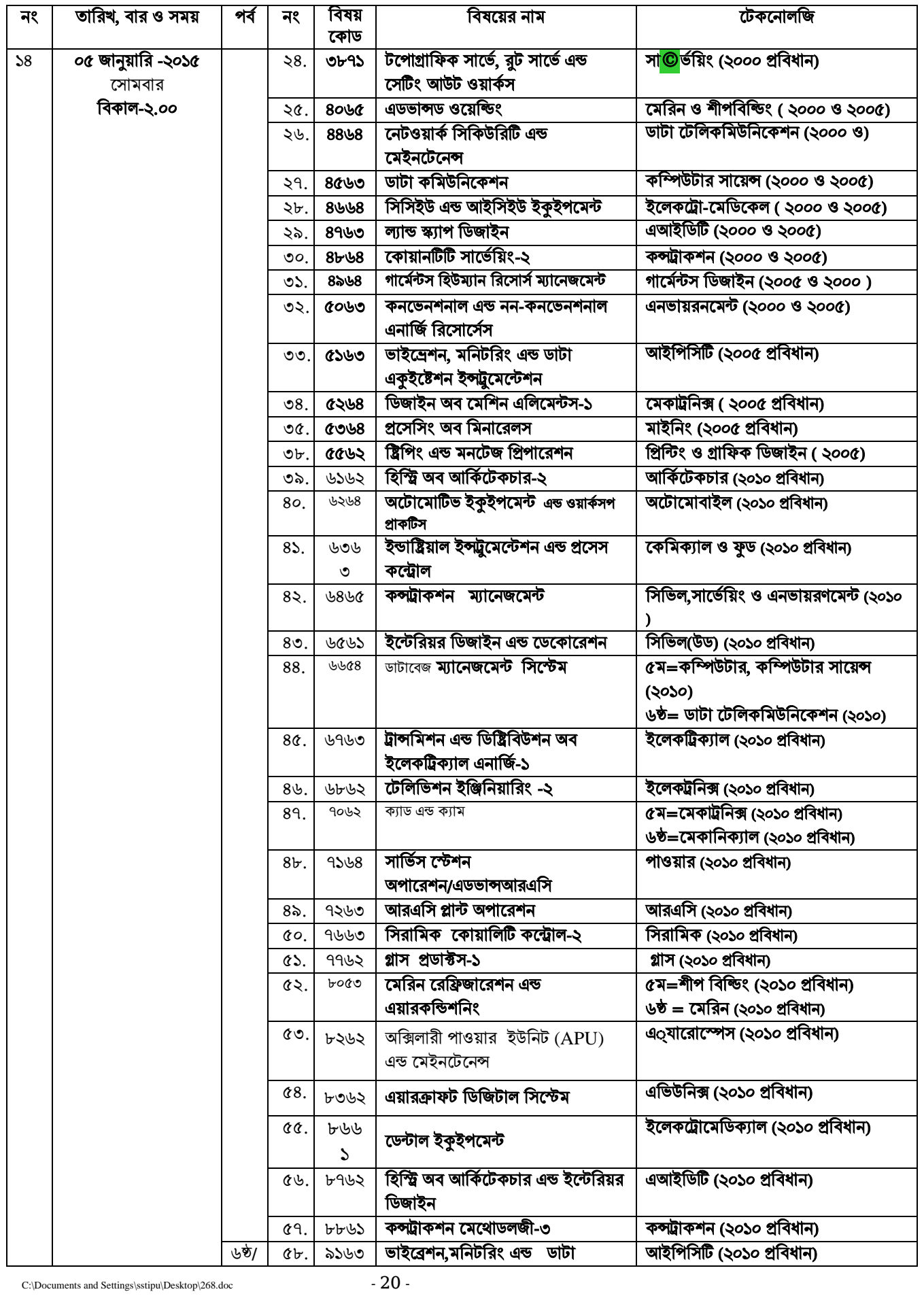

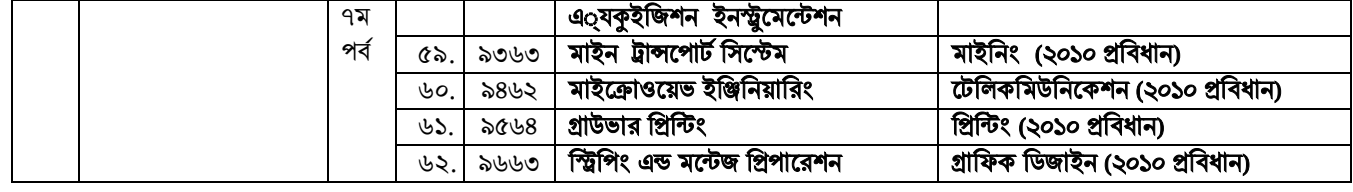

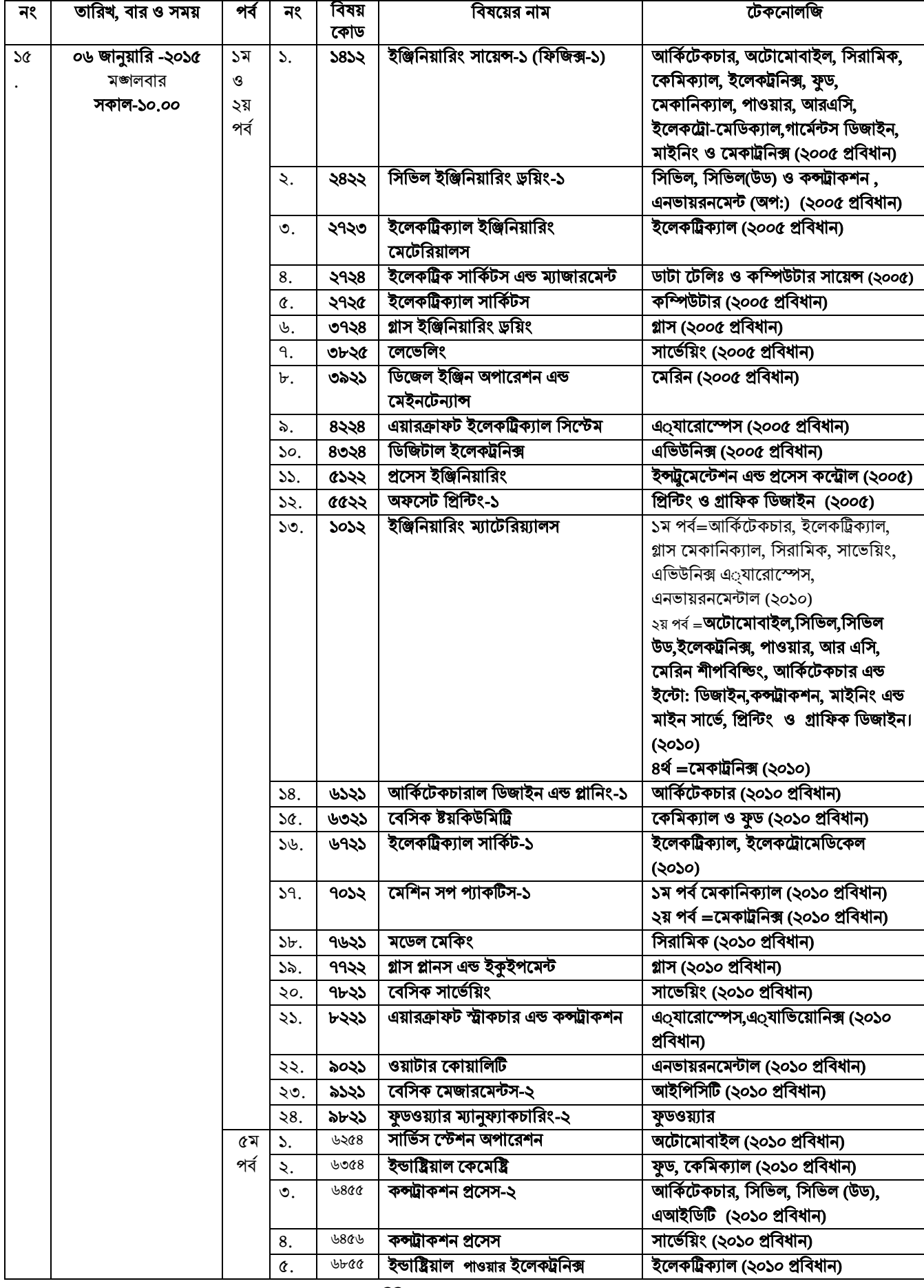

C:\Documents and Settings\sstipu\Desktop\268.doc -  $22$  -

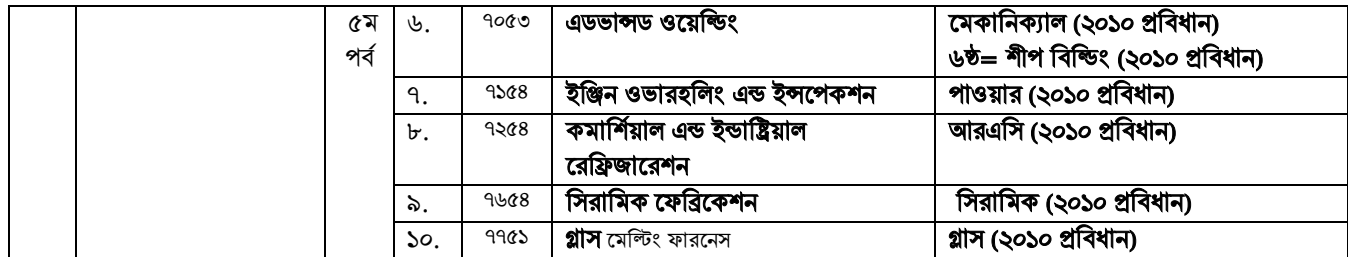

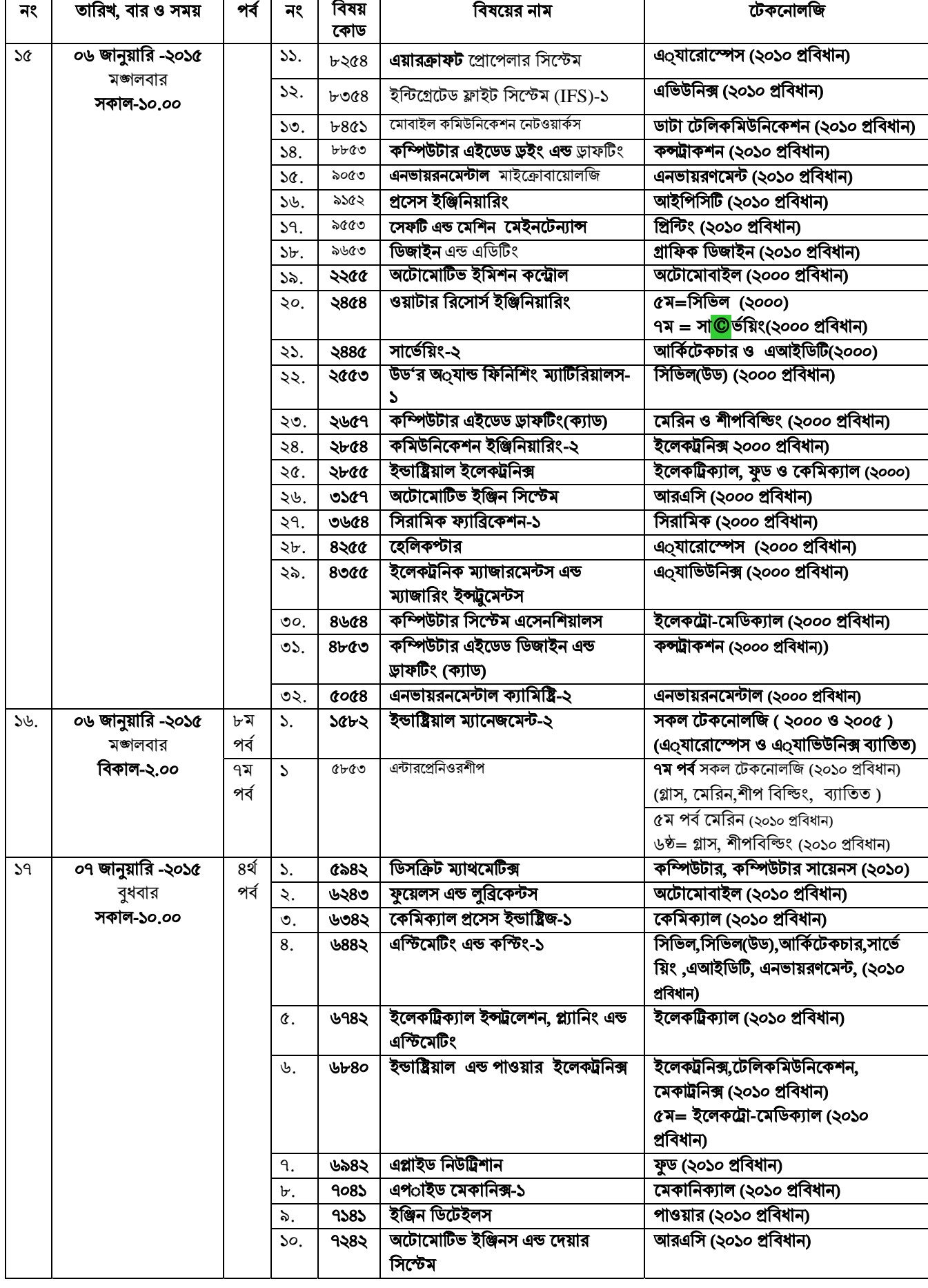

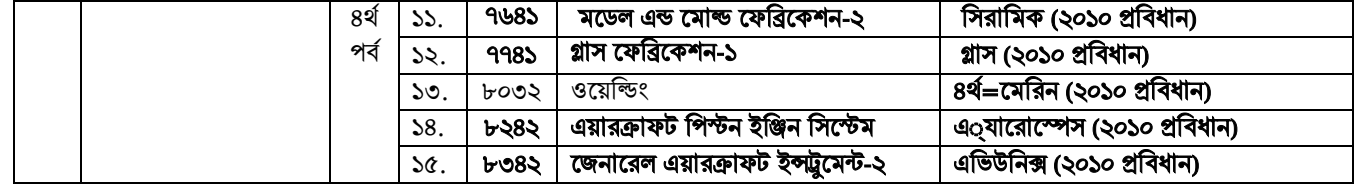

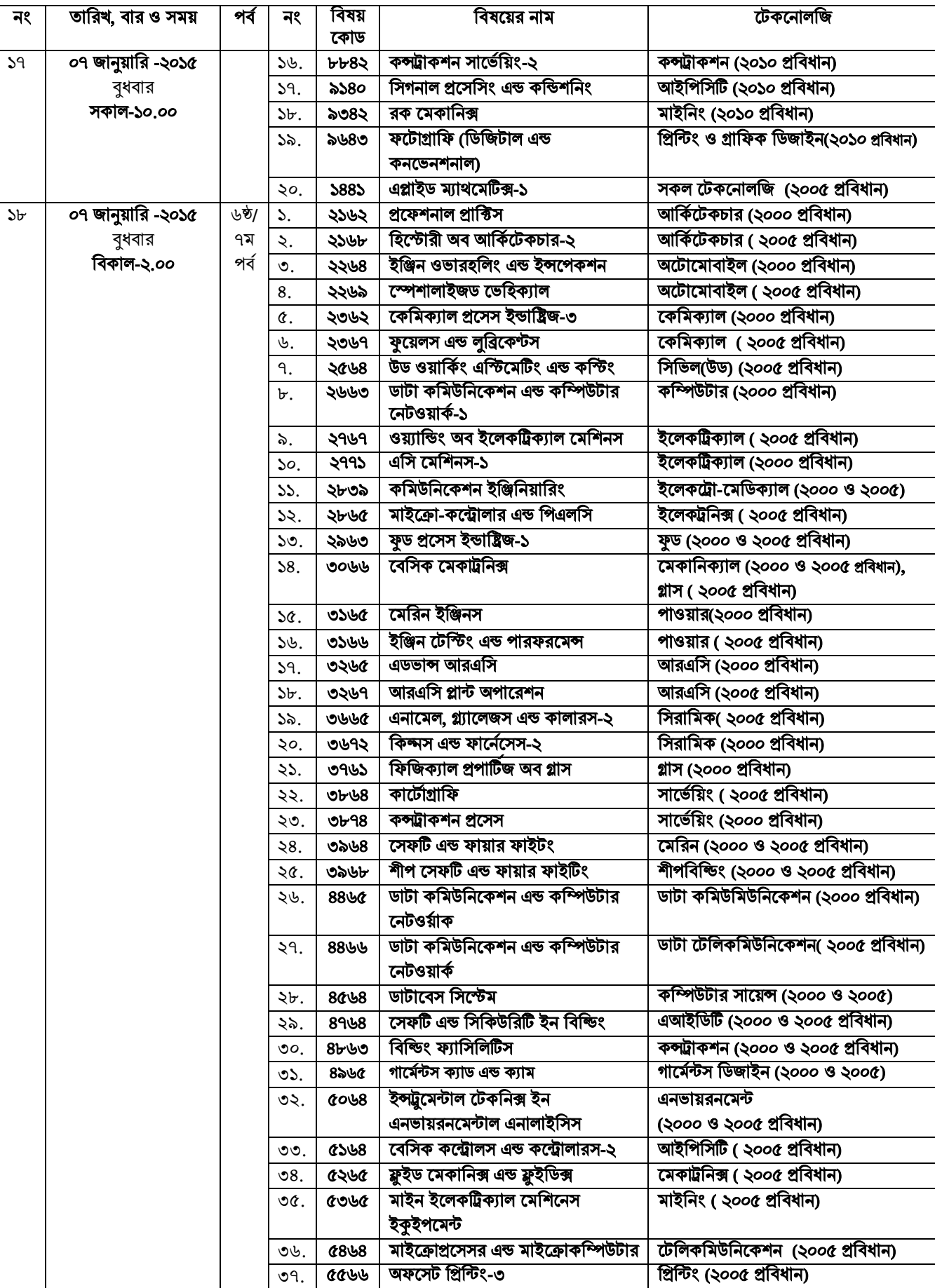

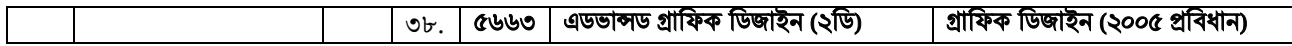

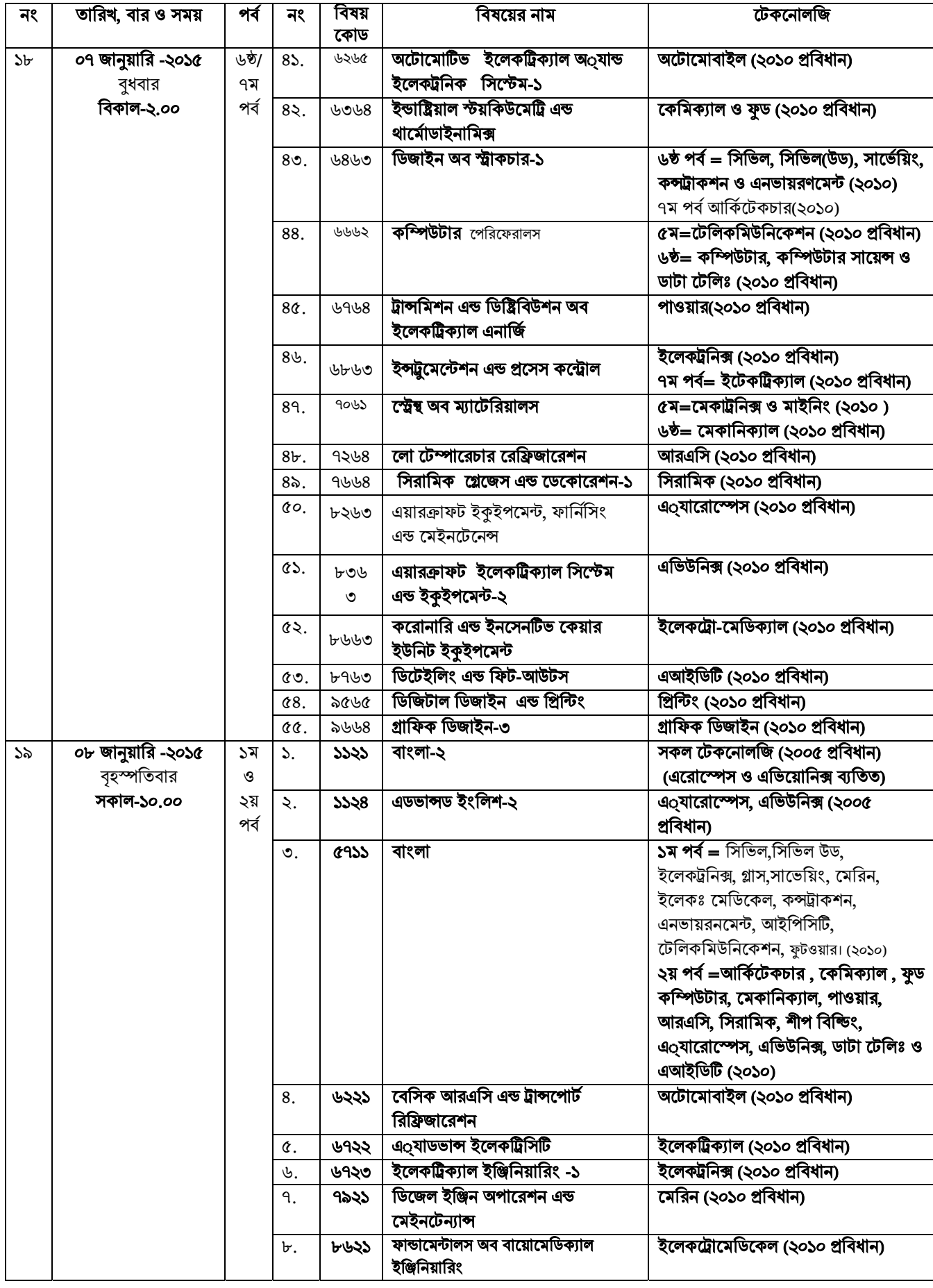

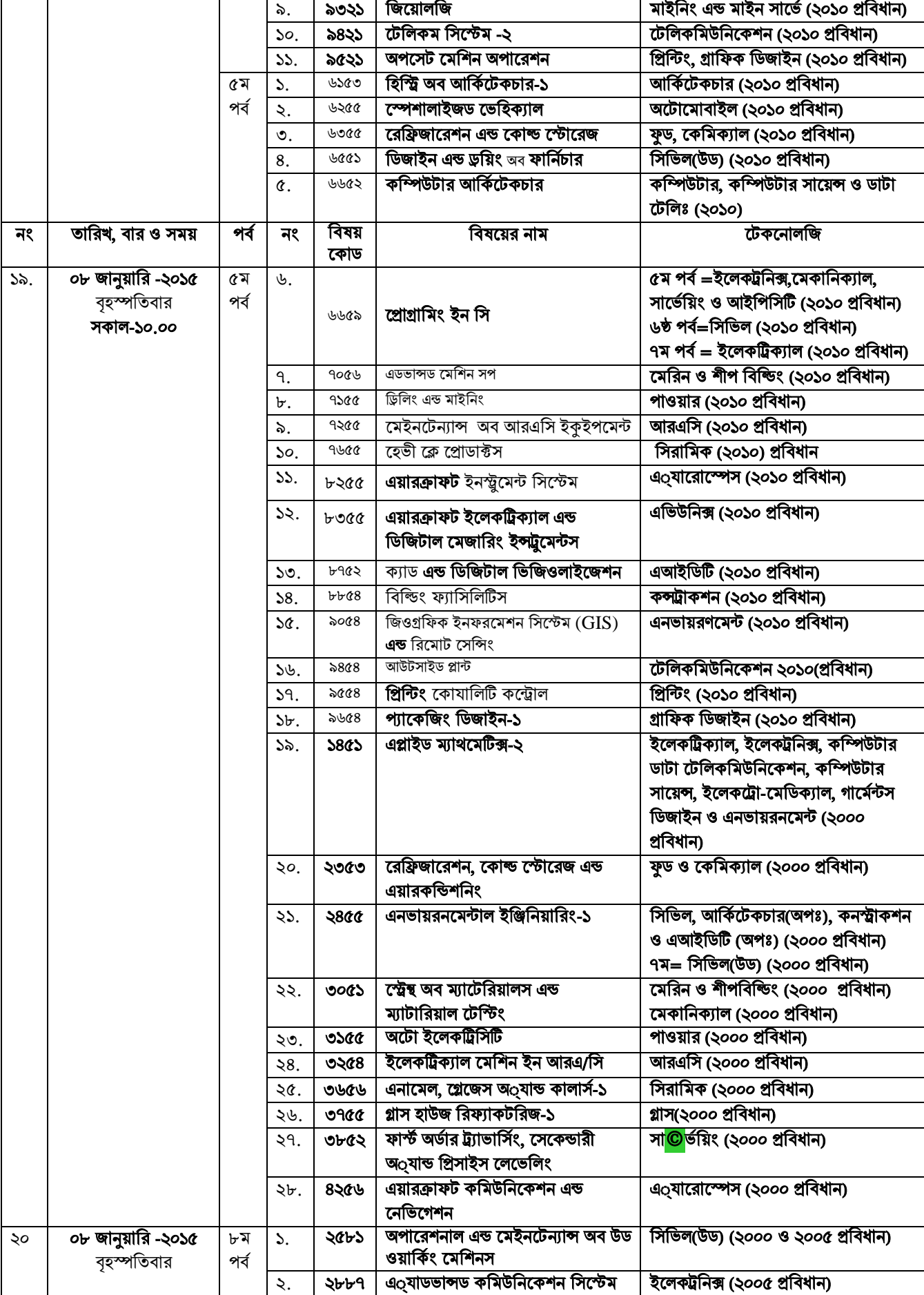

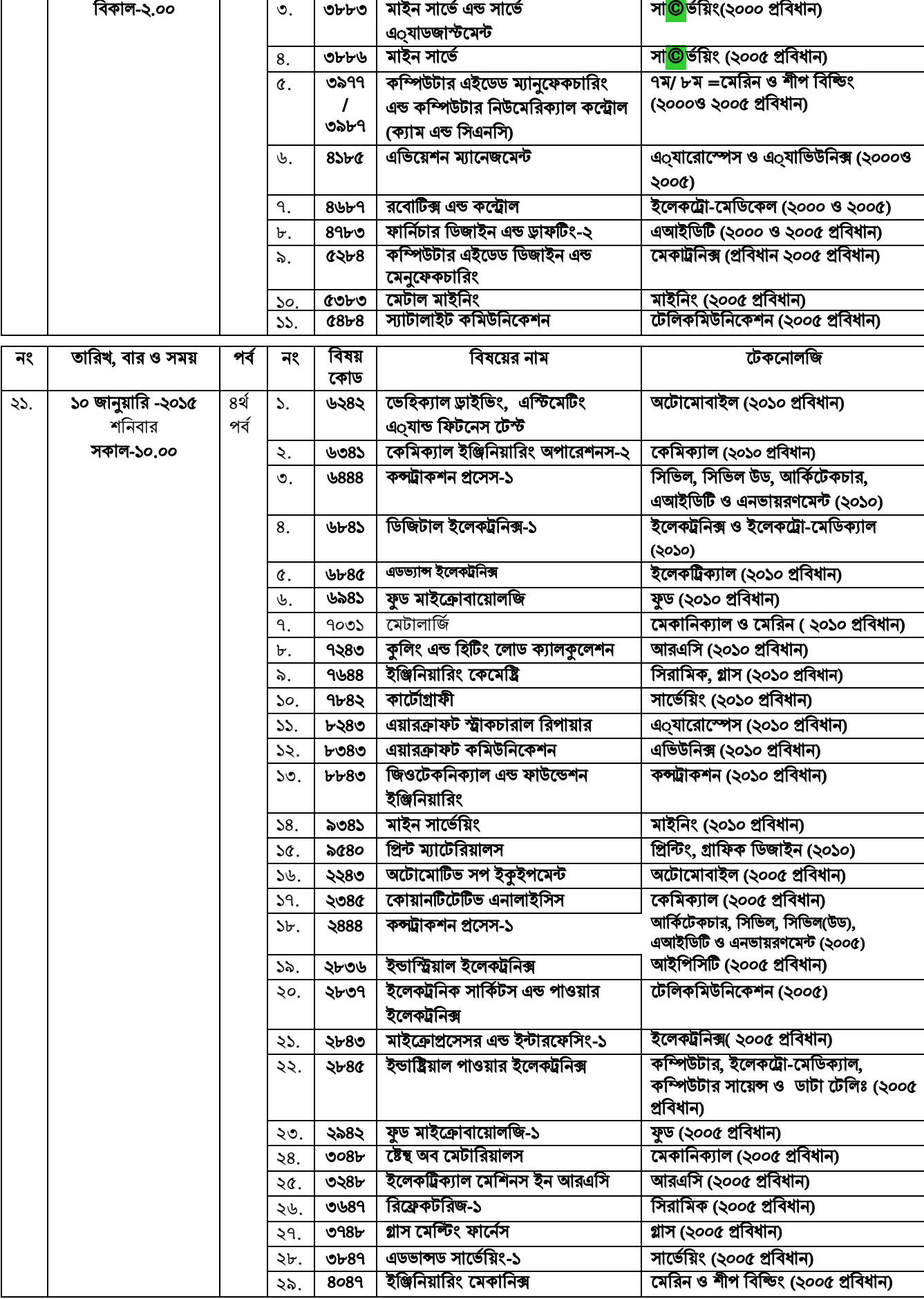

C:\Documents and Settings\sstipu\Desktop\268.doc  $-30$  -

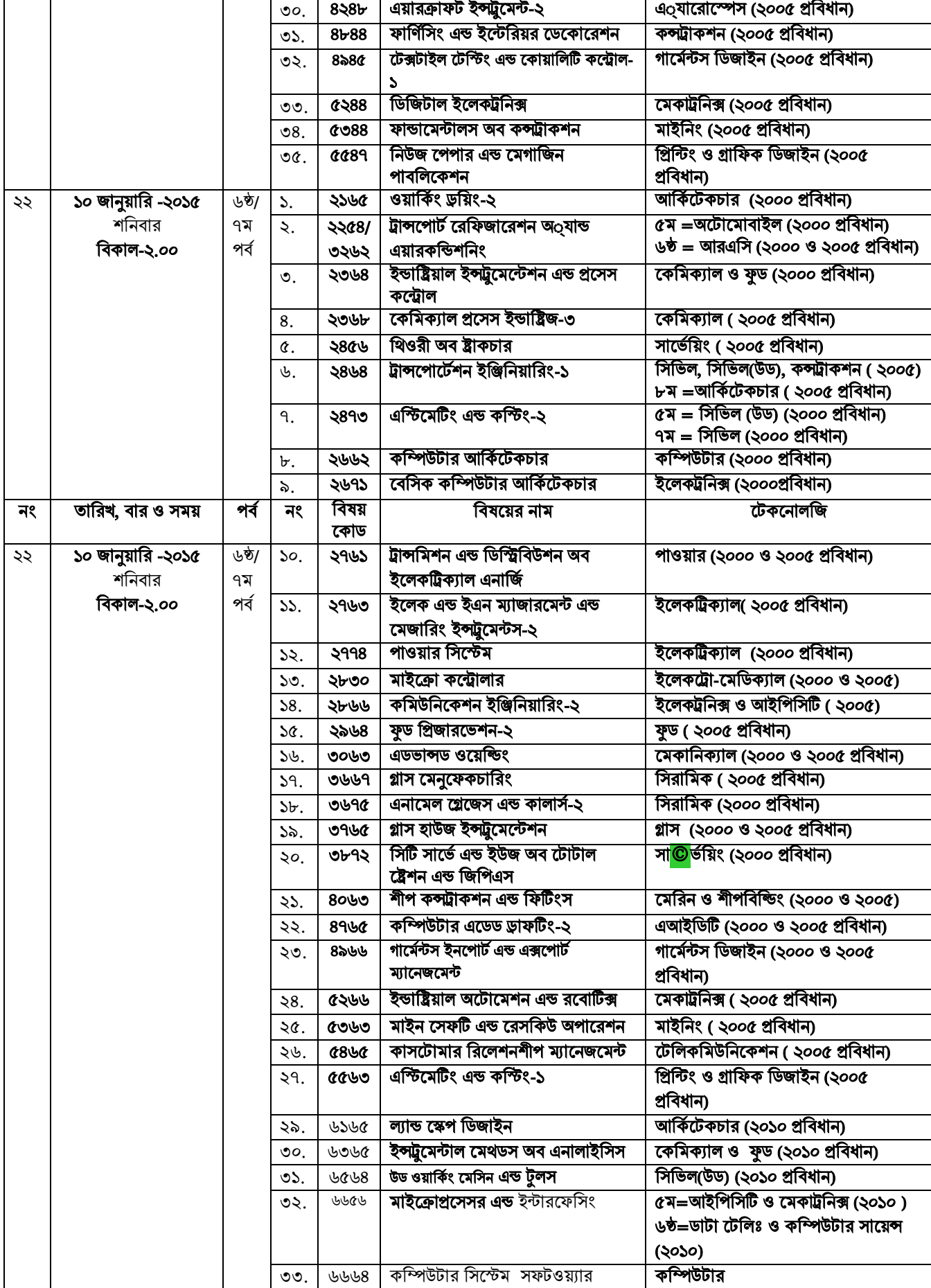

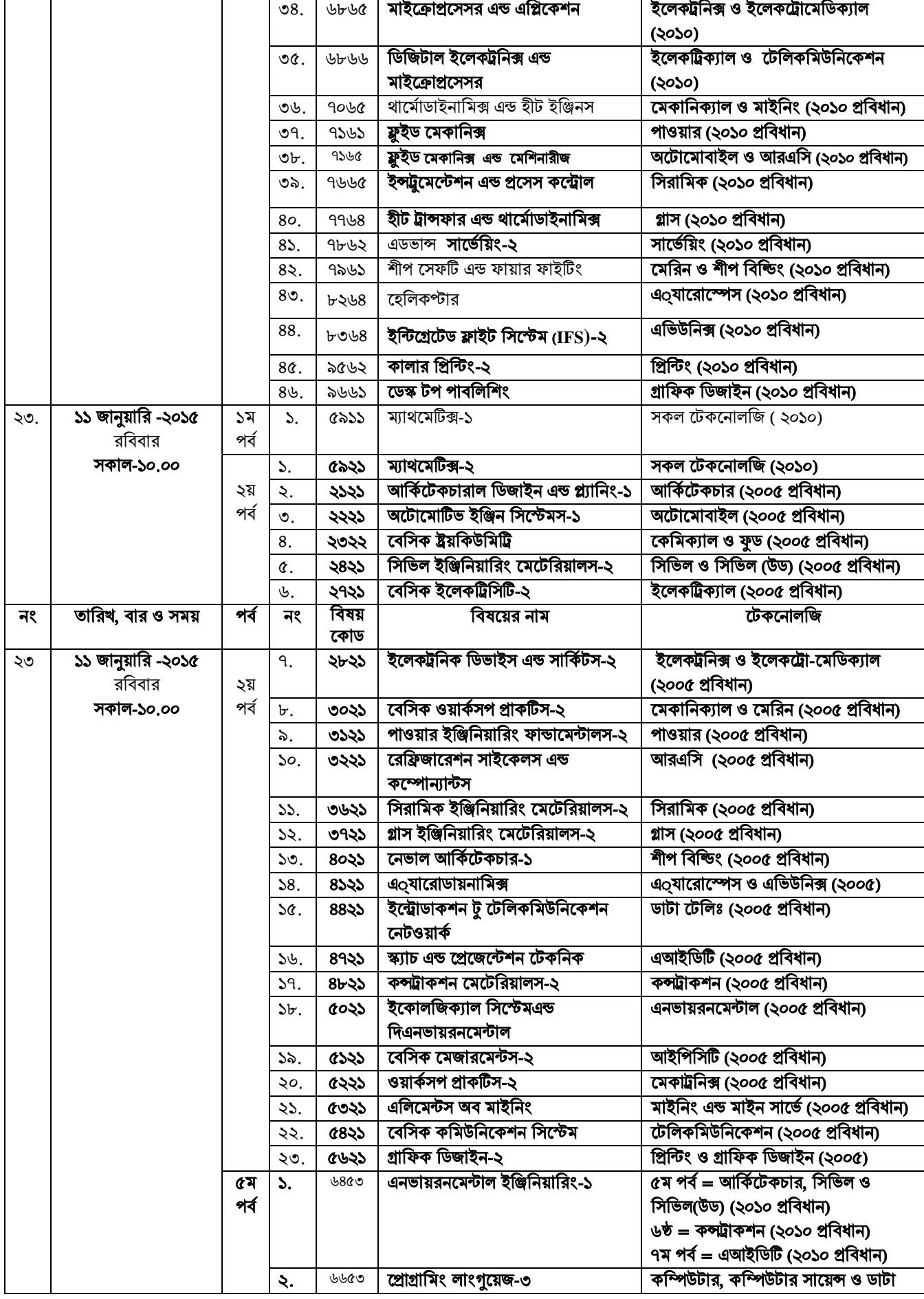

C:\Documents and Settings\sstipu\Desktop\268.doc  $-32$  -

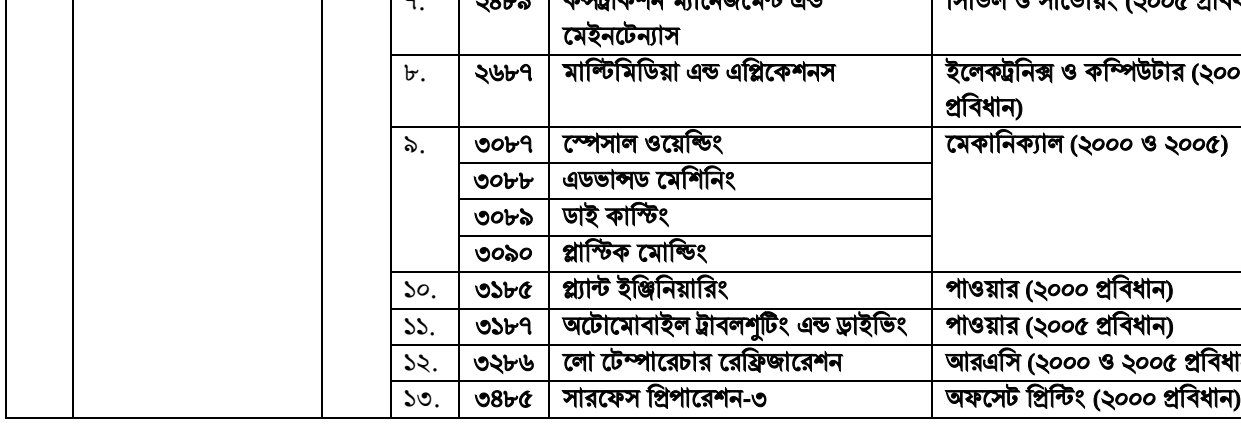

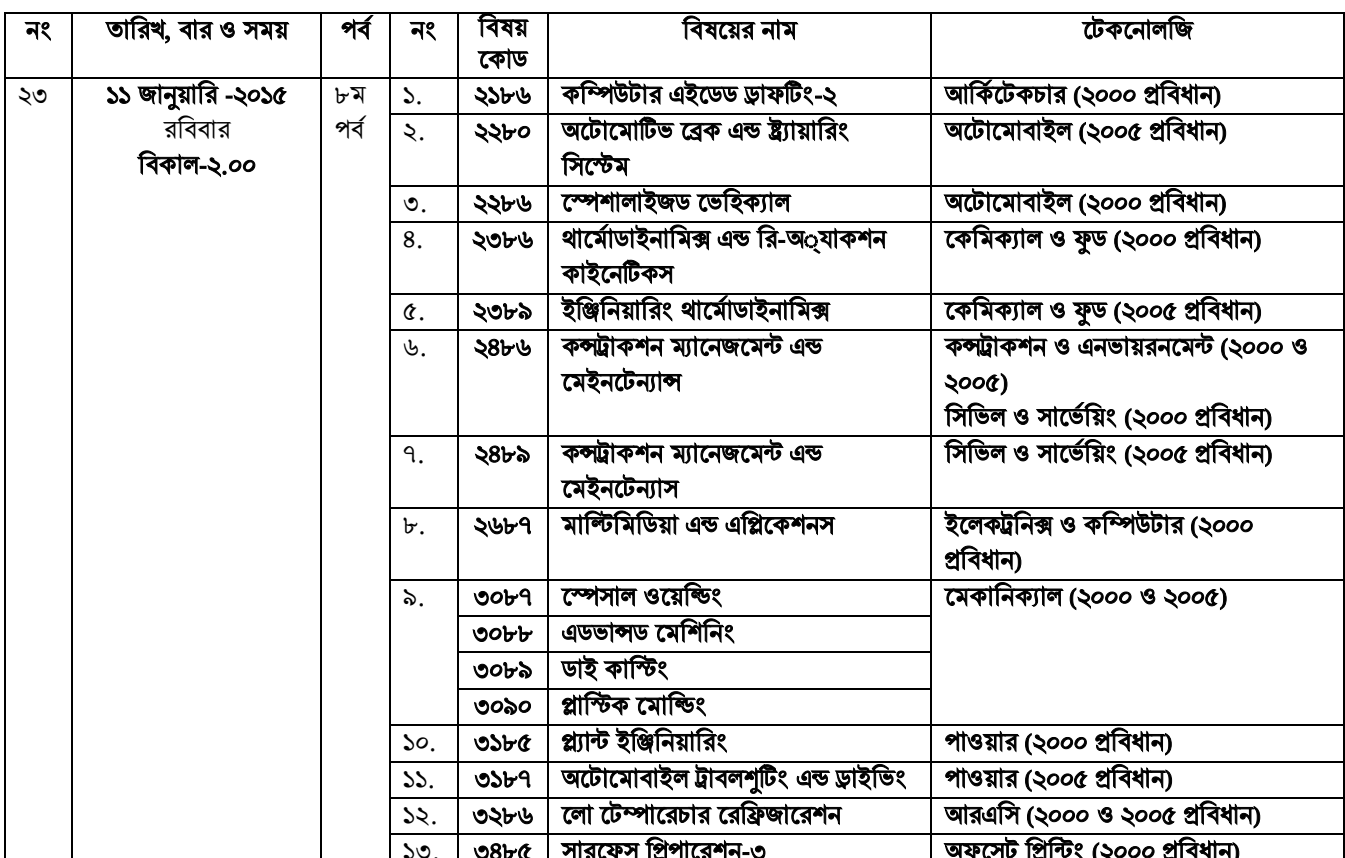

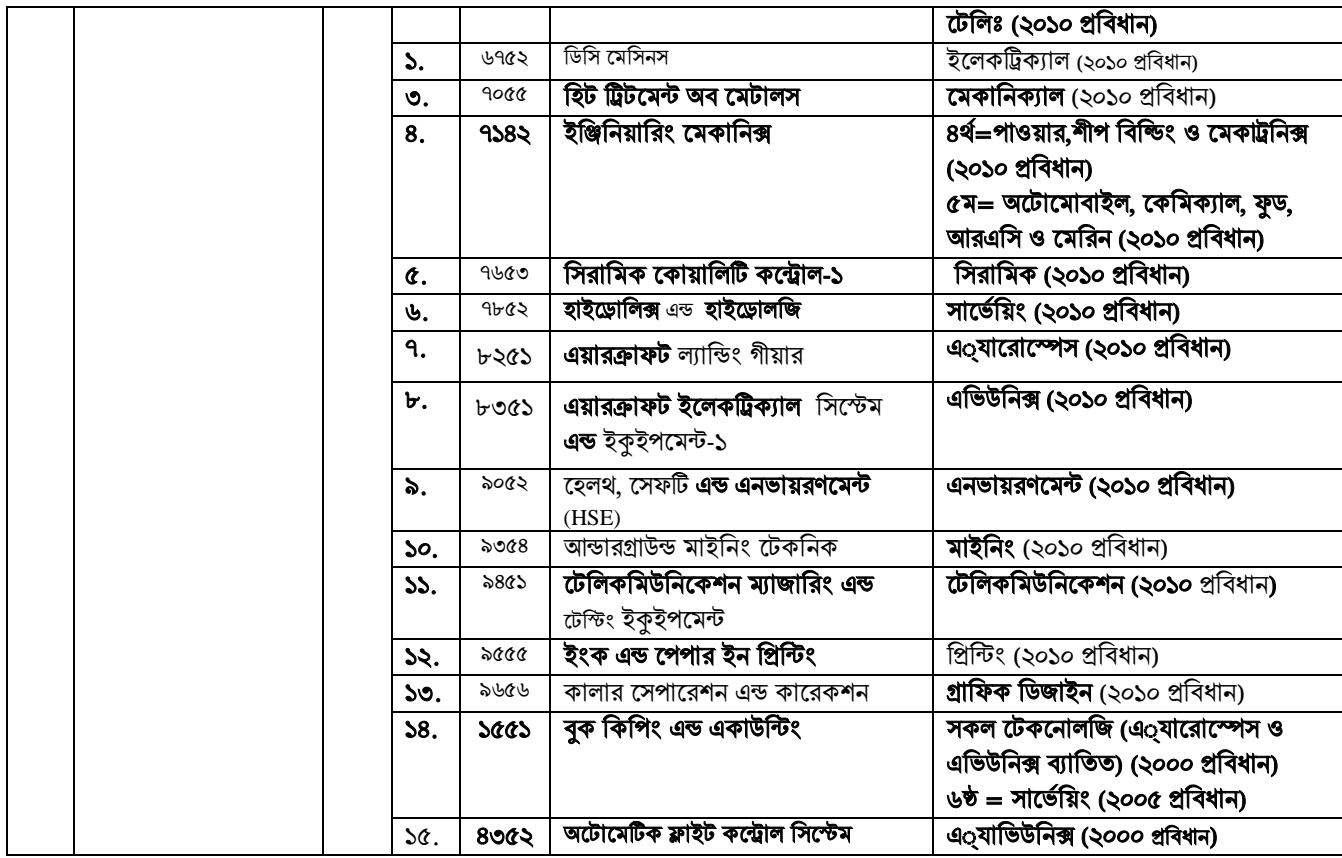

 $\mathbf{I}$ 

 $\mathbf{I}$ 

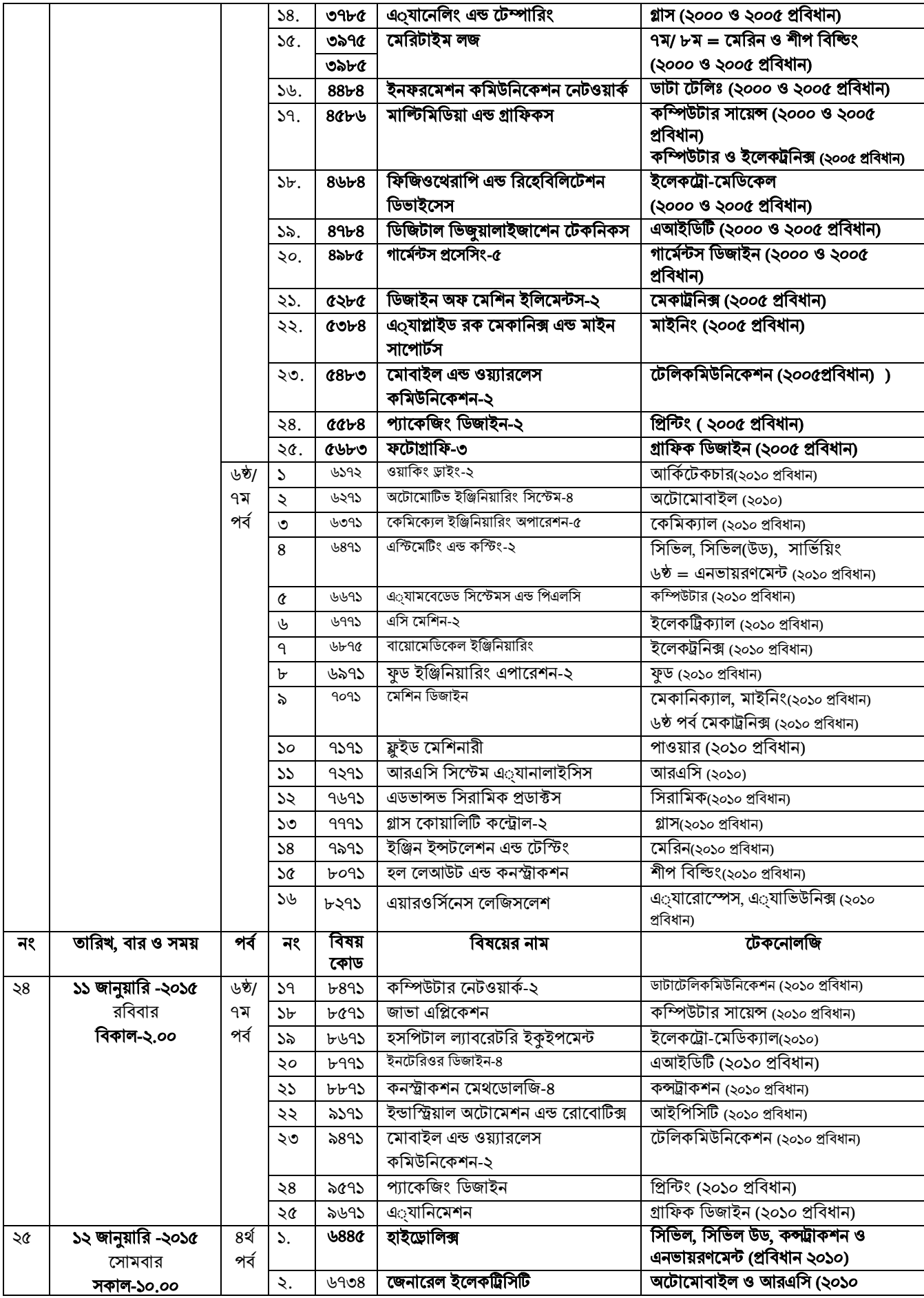

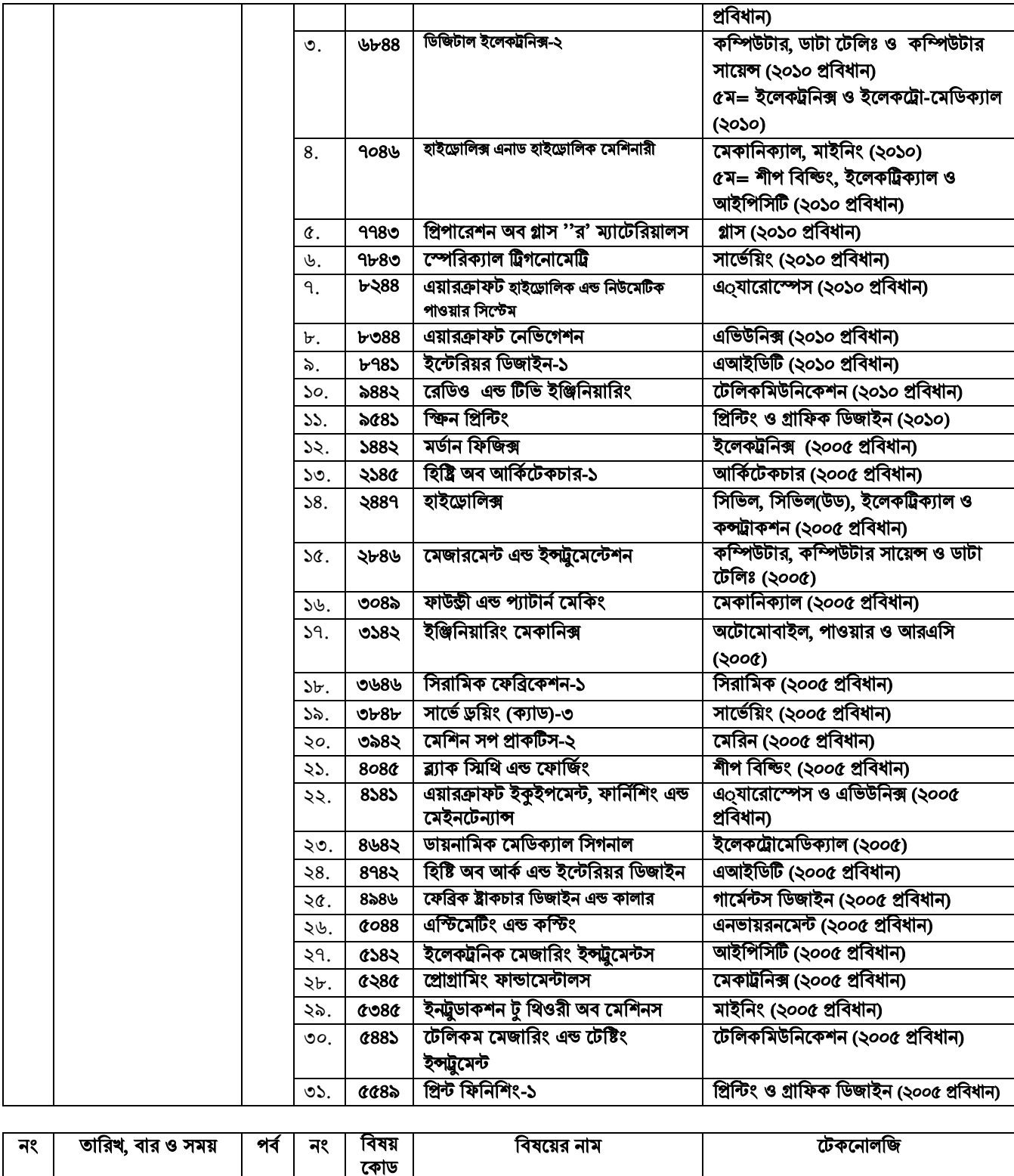

Τ

- 1

H

- 1

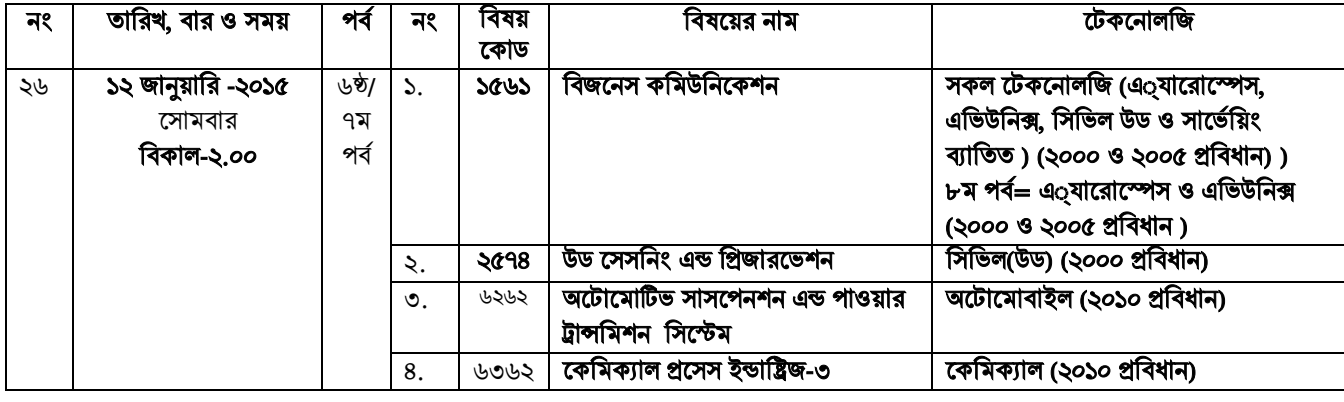

C:\Documents and Settings\sstipu\Desktop\268.doc  $-35$  -

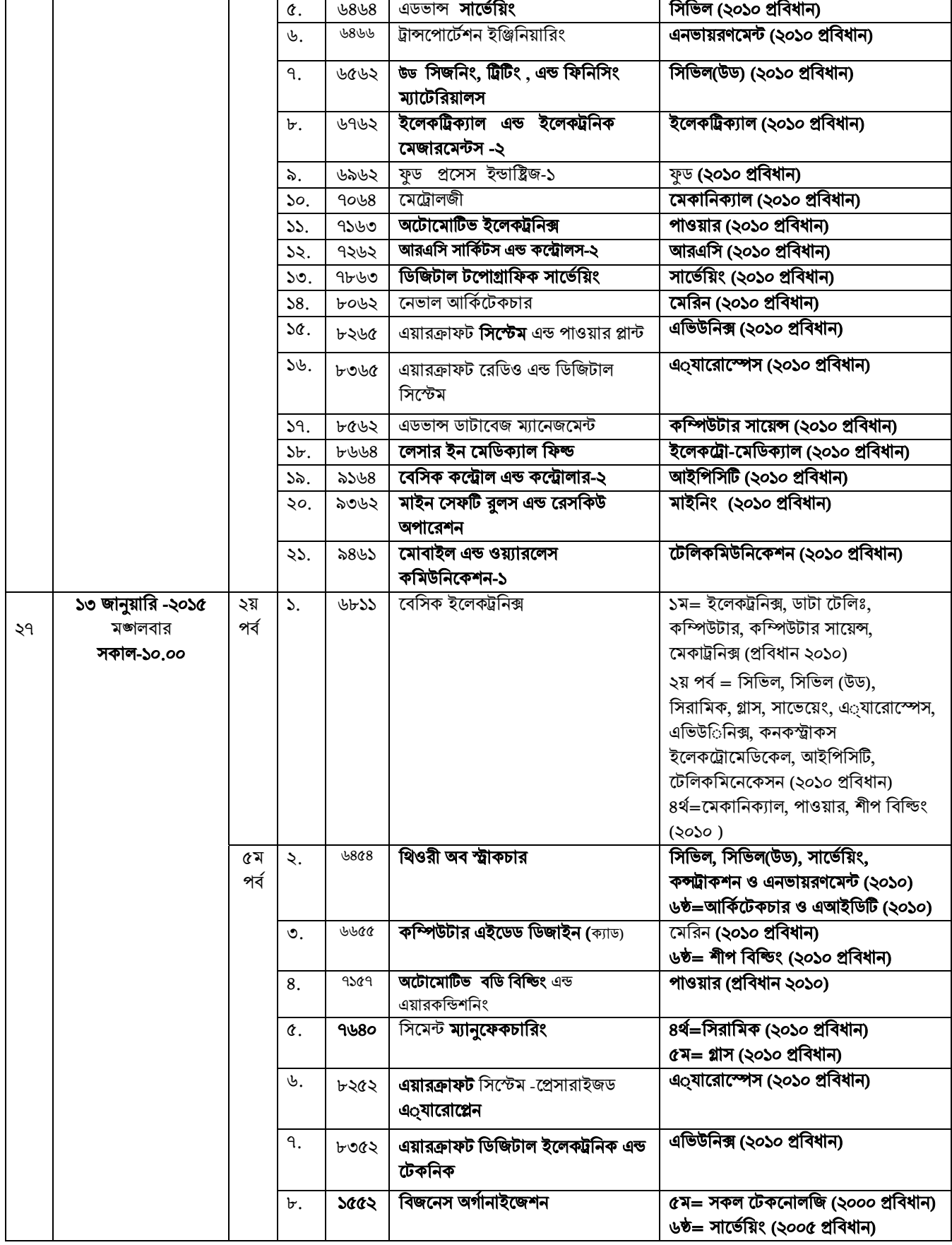

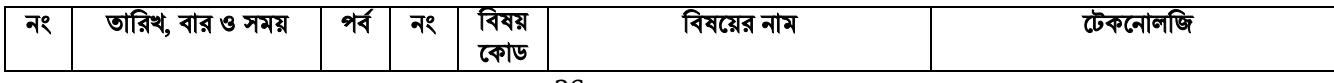

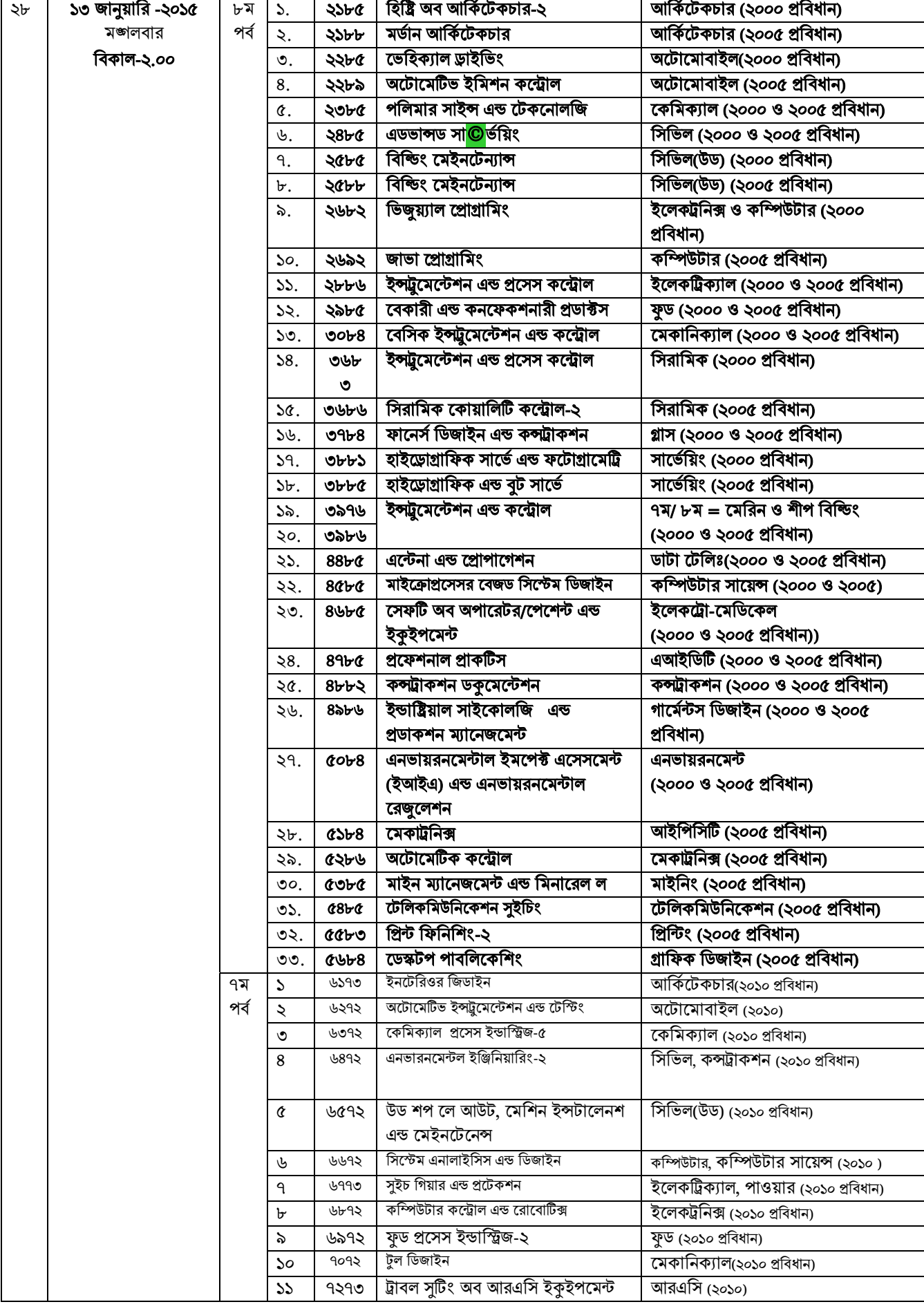

C:\Documents and Settings\sstipu\Desktop\268.doc  $-37$  -

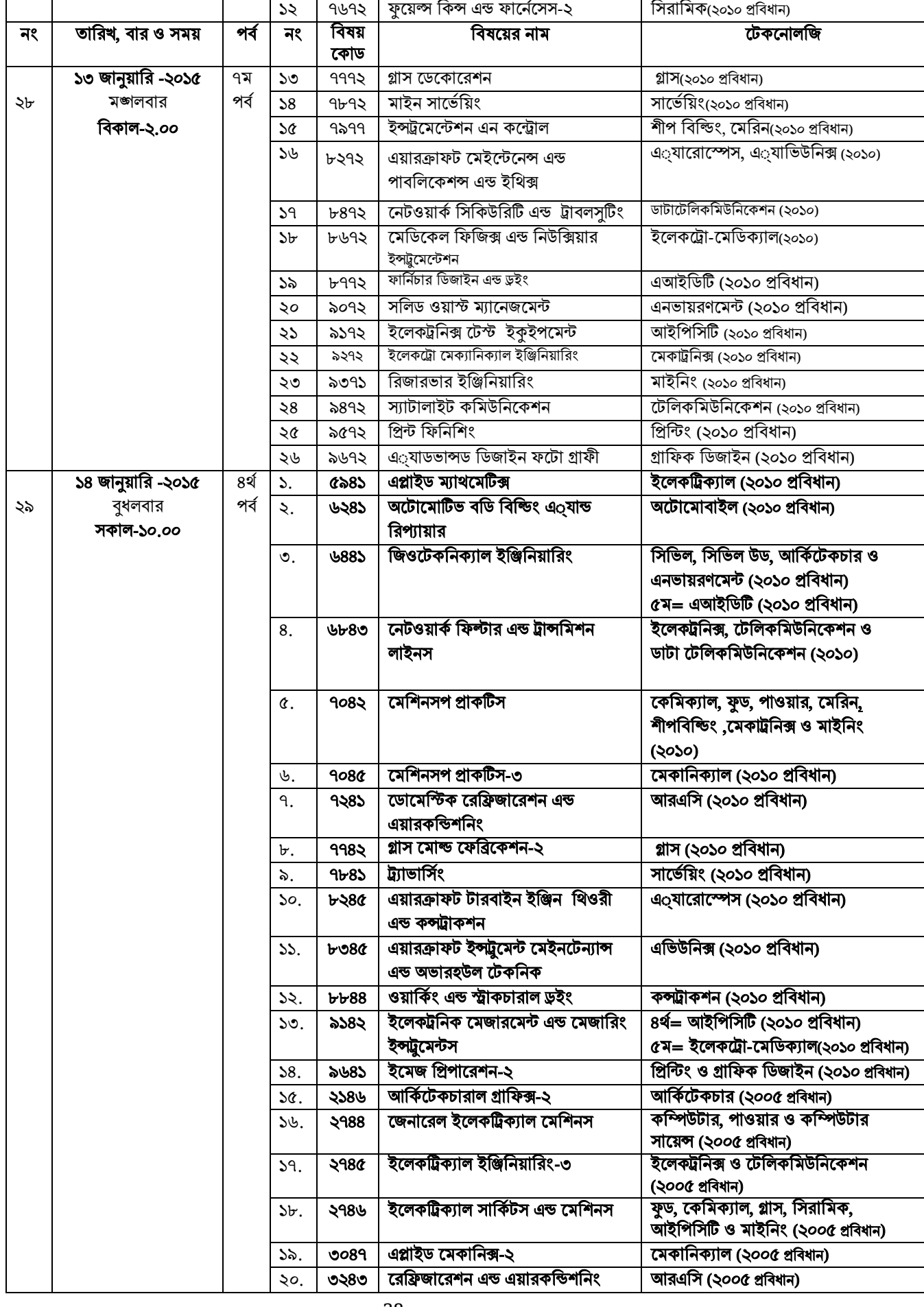

C:\Documents and Settings\sstipu\Desktop\268.doc -  $38 -$ 

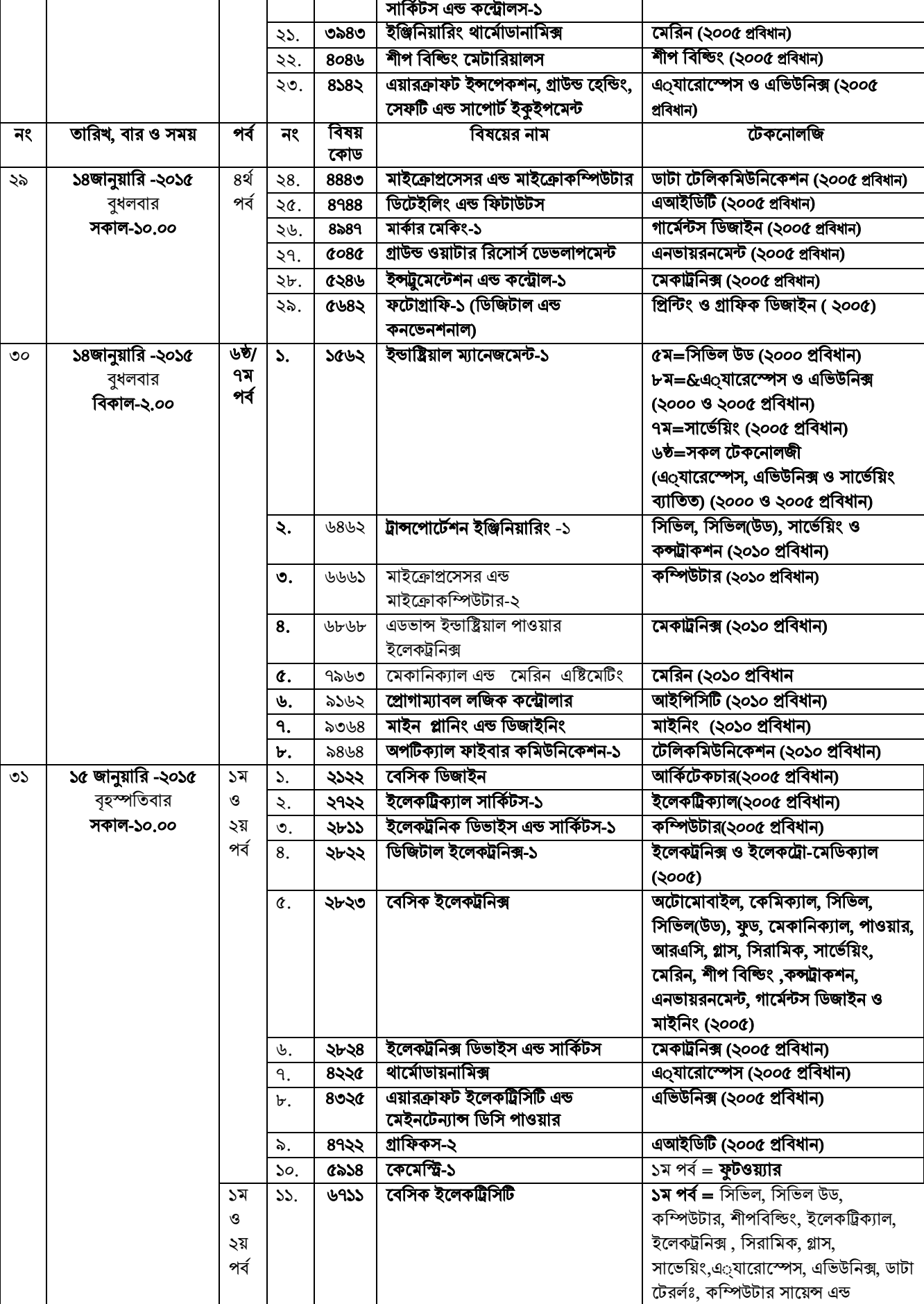

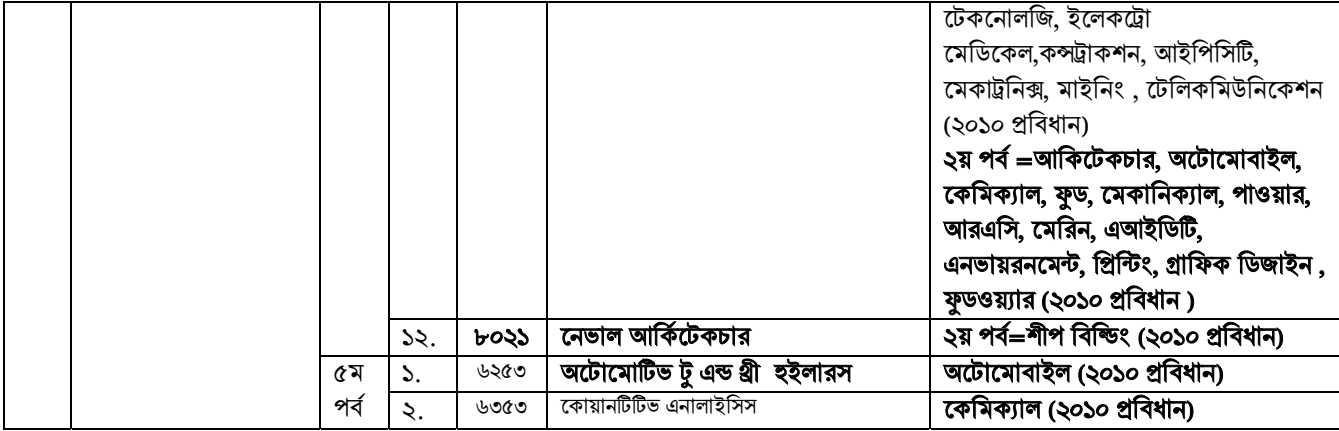

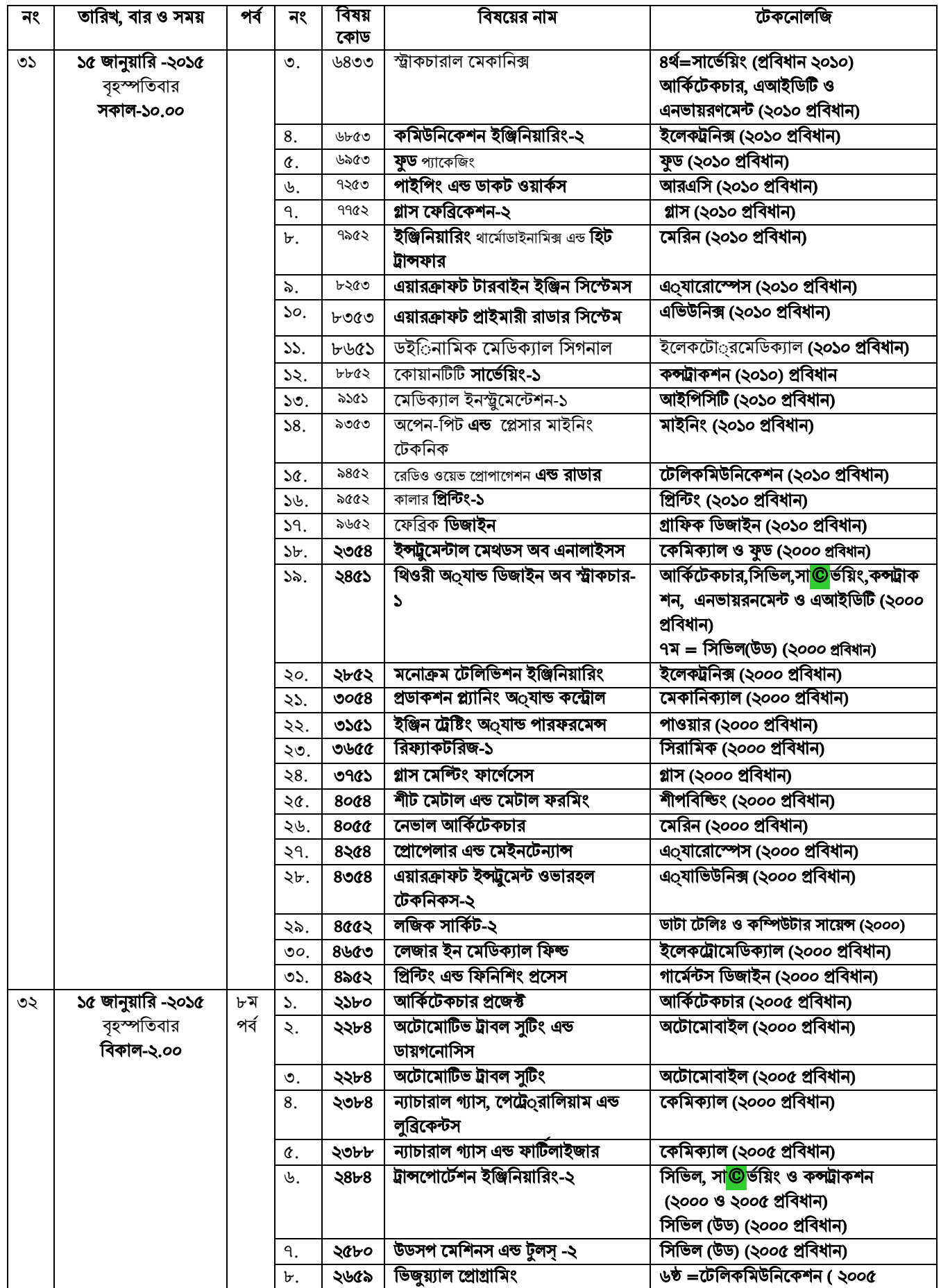

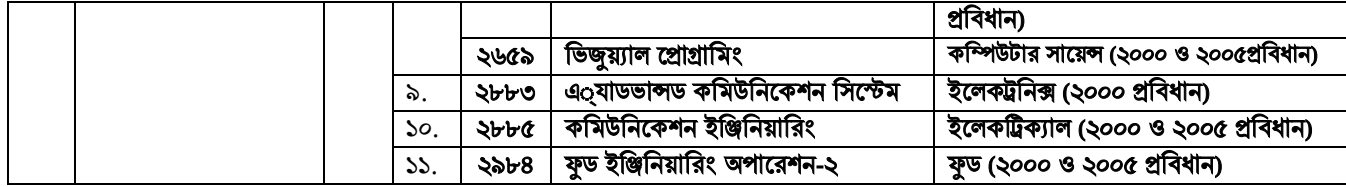

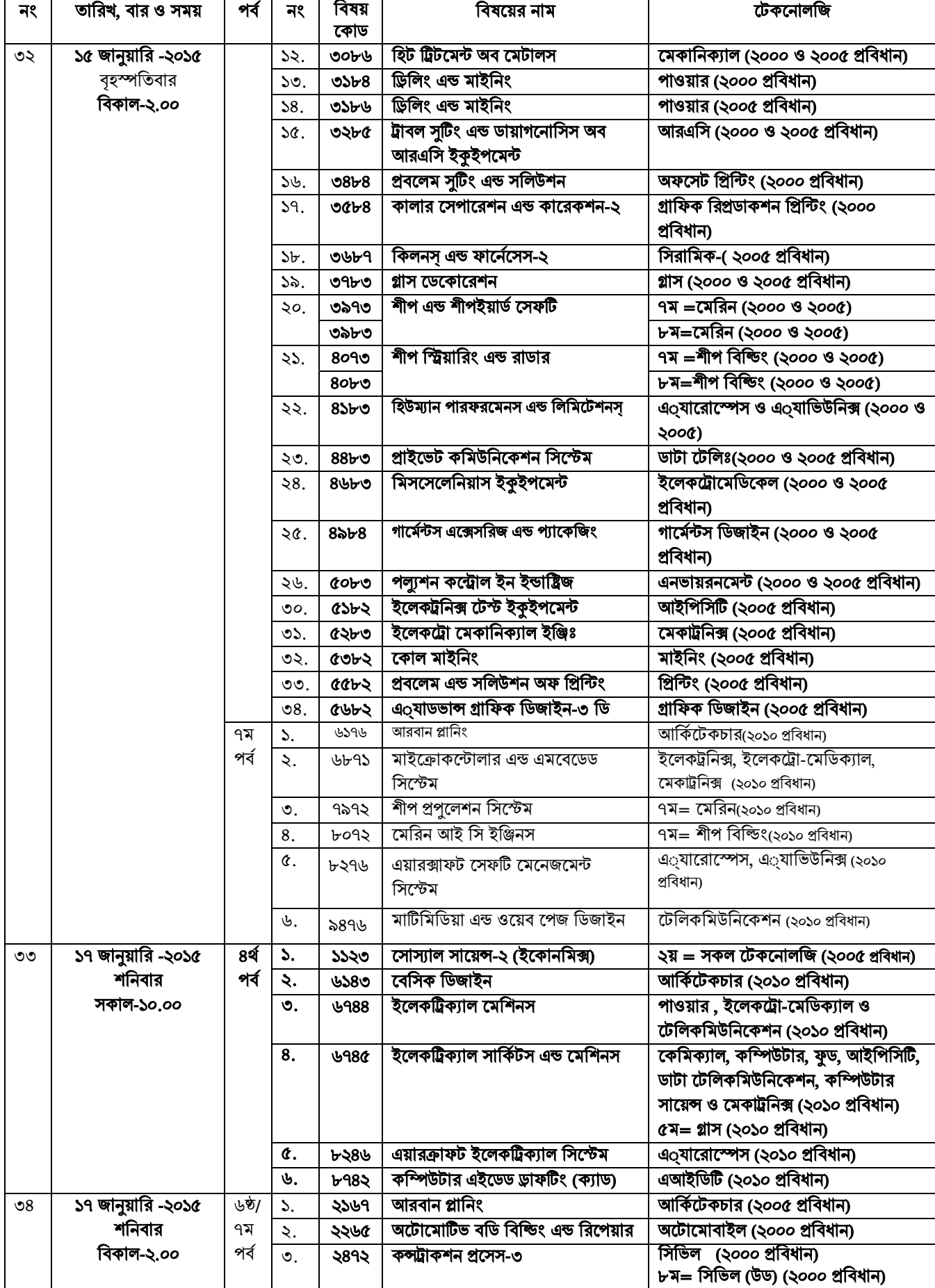

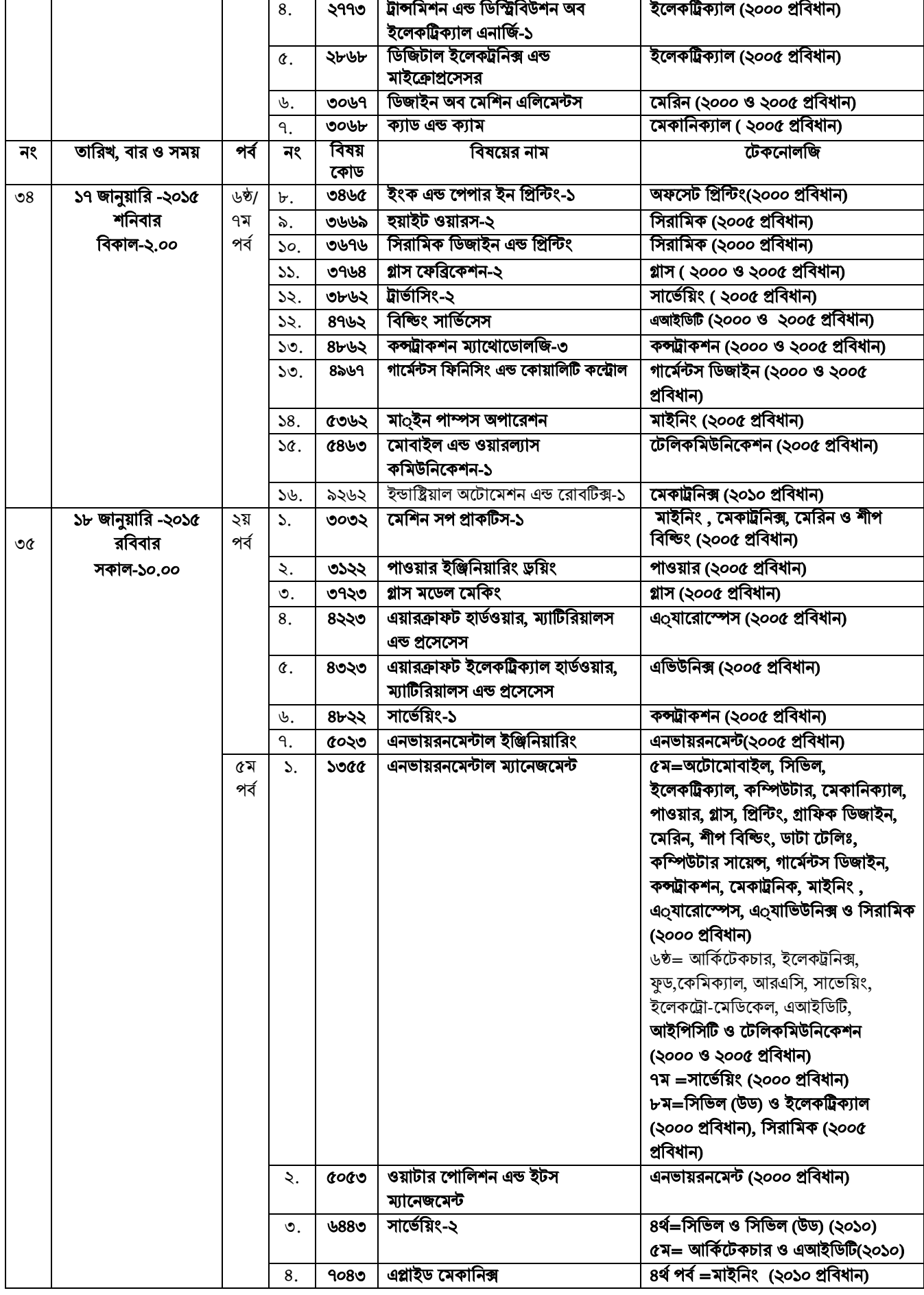

![](_page_44_Picture_997.jpeg)

![](_page_45_Picture_369.jpeg)

![](_page_46_Picture_862.jpeg)

٦

![](_page_46_Picture_863.jpeg)

# $(L)$  ব্যবহারিক ও ইন্ডাষ্ট্রিয়াল ট্রেনিং মূল্যায়ন পরীক্ষাঃ

![](_page_46_Picture_864.jpeg)

C:\Documents and Settings\sstipu\Desktop\268.doc  $-47$  -

![](_page_47_Picture_13.jpeg)

![](_page_48_Picture_774.jpeg)

(ড. মোঃ রফিকুল ইসলাম মীর) পরীক্ষা নিয়ন্ত্রক বাংলাদেশ কারিগরি শিক্ষা বোর্ড, ঢাকা েফানঃ ৯১১৩২৮৩ (অফিস)<br>ফোনঃ ৯১১৩২৮৩ (অফিস)

### ̤ারক নং বাকািশেবা(প-3)/778(পাট-7)/ 3 ȟ 127 তািরখঃ 29/22/3125িɉঃ

উপরোক্ত বিজ্ঞপ্তির অনুলিপি সময় অবগতি ও প্রয়োজনীয় কার্যার্থে প্রেরিত হ'লঃ

- ১. সচিব, শিক্ষা মন্ত্ৰণালয়, বাংলাদেশ সচিবালয়, ঢাকা।
- দষ্টি আকৰ্ষণঃ যগ্ম সচিব(কারিগরি ও মাদ্রাসা), শিক্ষা মন্ত্রণালয়, বাংলাদেশ সচিবালয়, ঢাকা।
- ২. মহাপরিচালক, কারিগরি শিক্ষা অধিদপ্তর, ঢাকা।
- ৩. সচিব, বাংলাদেশ কারিগরি শিক্ষা বোর্ড, ঢাকা।
- ৪. পরিচালক(কারিকুলাম), বাংলাদেশ কারিগরি শিক্ষা বোর্ড, ঢাকা।
- ৫. পিরিদর্শক, বাংলাদেশ কারিগরি শিক্ষা বাের্ড, ঢাকা।
- 7-67. aΒɻ/ভারɛা˖ কমকতা ȟ ȟ, পিলেটকিনক iনি̙ɪuট ..............................................................................। ডিপ্লোমা ইন ইঞ্জিনিয়ারিং শিক্ষাক্রমের পরীক্ষা পরিচালনা নীতিমালা ২০১২ এর ১৮(গ) ধারা অনুযায়ী পরীক্ষা কেন্দ্রের ভারপ্রাপ্ত কর্মকর্তাগণ প্রযোজ্য ক্ষেত্রে ব্যবহারিক পরীক্ষা গ্রহণের জন্য প্রতিষ্ঠানের সংশ্লিষ্ট বিষয়ের শিক্ষককে আভ্যন্তরীণ পরীক্ষক নিয়োগ করবেন এবং ব্যবহারিক পরীক্ষা গ্রহণের জন্য বিষয় ভিত্তিক অনাভ্যন্তরীণ পরীক্ষকের একটি প্রস্তাবিত তালিকা ( দই কপি) বোর্ডের <u>অনুমোদনের জন্য আগামী ....../</u>......./২০১৫ইং তারিখের মধ্যে পরীক্ষা নিয়ন্ত্রকের নিকট প্রেরন করবেন। পরীক্ষাকেন্দ্রের ভারপ্রাপ্ত কর্মকর্তাকে পরীক্ষা পরিচালনা নীতিমালা ২০.......... অনসরণ করার জন্য বিশেষভাবে অনরোধ করা হলো ।
- 68-4৯3. aΒɻ/ পিরচালক/ ভারɛা˖ কমকতȟ ,................................................................................................ ȟ । পরীক্ষাকেন্দ্রের ভারপ্রাপ্ত কর্মকর্তাকে পরীক্ষা পরিচালনা নীতিমালা ২০........ অনুসরণ করার জন্য বিশেষভাবে অনুরোধ করা
- ৩৯৩. সিস্টেম এনালিষ্ট, বাংলাদেশ কারিগরি শিক্ষা বাের্ড, ঢাকা। উক্ত নােটিশটি Web site এ প্রকাশের ব্যবস্থা করার জন্য অনুরােধ করা হইল।
- ৩৯৪-৩৯৭. টপ-পরীক্ষা নিয়ন্ত্রক/১/২/৩/ভোক, বাংলাদেশ কারিগরি শিক্ষা বোর্ড, ঢাকা।
- ৩৯৮-৩৯৯. টপ-সচিব(রেজি:)/উপ-সচিব(প্রশাসন), বাংলাদেশ কারিগরি শিক্ষা বোর্ড, ঢাকা।
- 800-80২. সহকারী পরীক্ষা নিয়ন্ত্রক-২/৩/টেক্সটাইলম বাংলাদেশ কারিগরি শিক্ষা বোর্ড, ঢাকা।
- ৪০৩. ডকুমেন্টেশন অফিসার, বাংলাদেশ কারিগরি শিক্ষা বোর্ড, ঢাকা।
- 515. েɛস Ζােনজার, বাংলােদশ কািরগির িশɻা েবাড, ȟঢাকা।
- 8০৫. চেয়ারম্যান মহােদয়ের পার্সোনাল অফিসার, বাংলাদেশ কারিগরি শিক্ষা বাের্ড, ঢাকা।
- ৪০৬. নথি।

হেলা

### (মোহাম্মদ আবুল শাহিন কাওছার সরকার)

উপ-পরীক্ষা নিয়ন্ত্রক (ডিপ্লোমা) বাংলাদেশ কারিগরি শিক্ষা বোর্ড, ঢাকা-১২০৭ ফোনঃ ৯১১৮৭৭৬